# **Directoryservices konfigurieren und in Betrieb nehmen**

# **Modul159**

Copyright © by Janik von Rotz

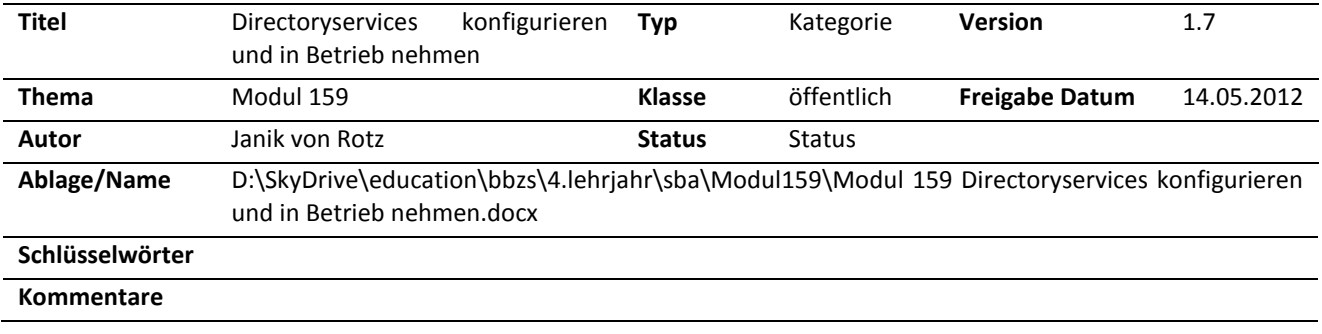

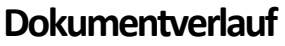

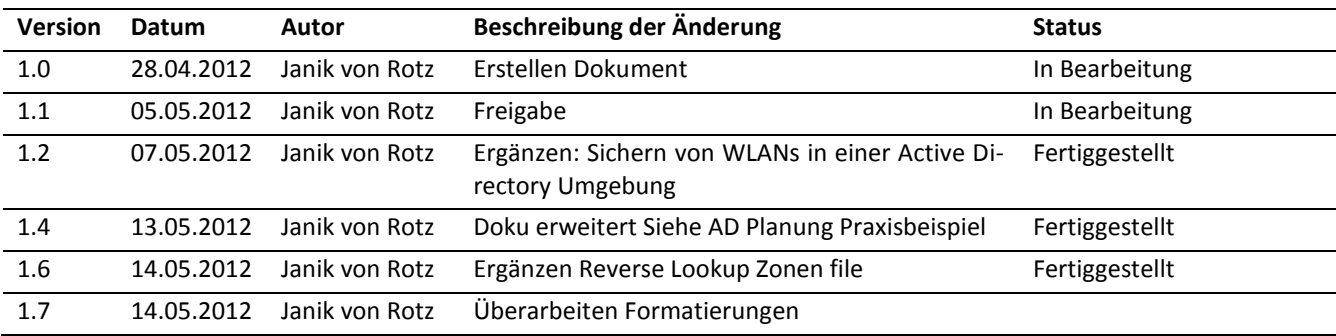

### **Referenzierte Dokumente**

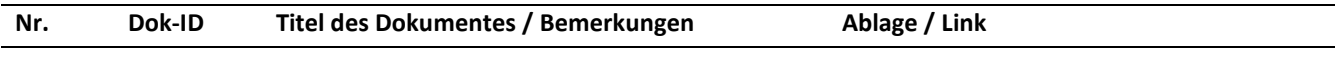

### **Lizenz**

Creative Commons License

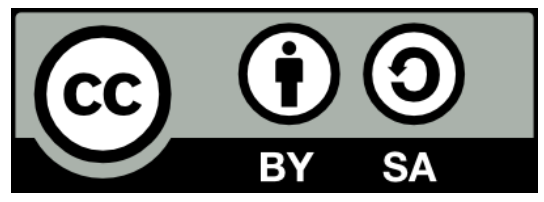

#### **Deutsch**

Dieses Werk ist unter einer Creative Commons Lizenz vom Typ Namensnennung - Weitergabe unter gleichen Bedingungen 3.0 Schweiz zugänglich. Um eine Kopie dieser Lizenz einzusehen, konsultieren Sie http://creativecommons.org/licenses/by-sa/3.0/ch/ oder wenden Sie sich brieflich an Creative Commons, 444 Castro Street, Suite 900, Mountain View, California, 94041, USA.

#### **English**

This work is licensed under the Creative Commons Attribution-ShareAlike 3.0 Switzerland License. To view a copy of this license, visit http://creativecommons.org/licenses/by-sa/3.0/ch/ or send a letter to Creative Commons, 444 Castro Street, Suite 900, Mountain View, California, 94041, USA.

# **Inhaltsverzeichnis**

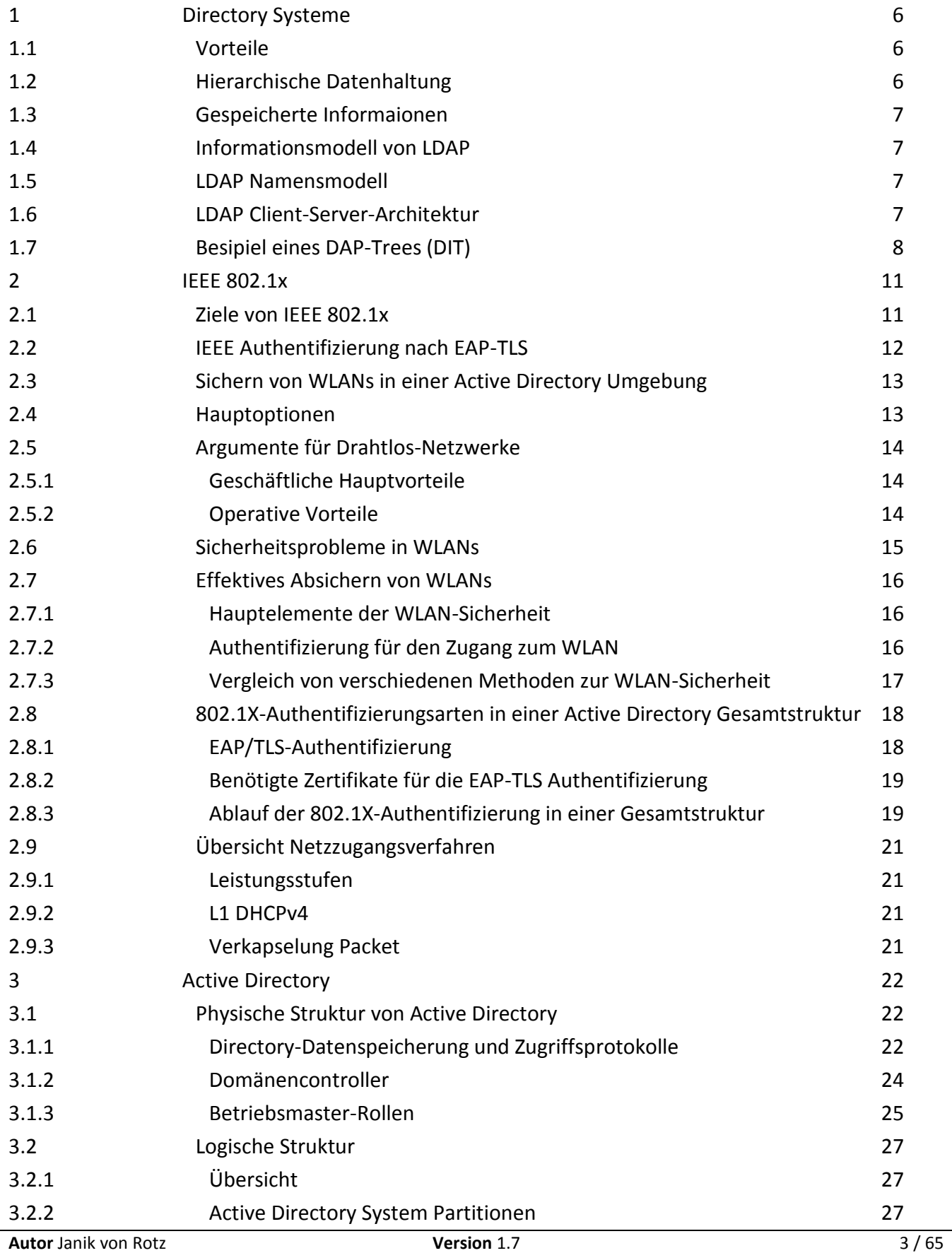

**Ablage/Name** D:\SkyDrive\education\bbzs\4.lehrjahr\sba\Modul159\Modul 159 Directoryservices konfigurieren und in Betrieb nehmen.docx

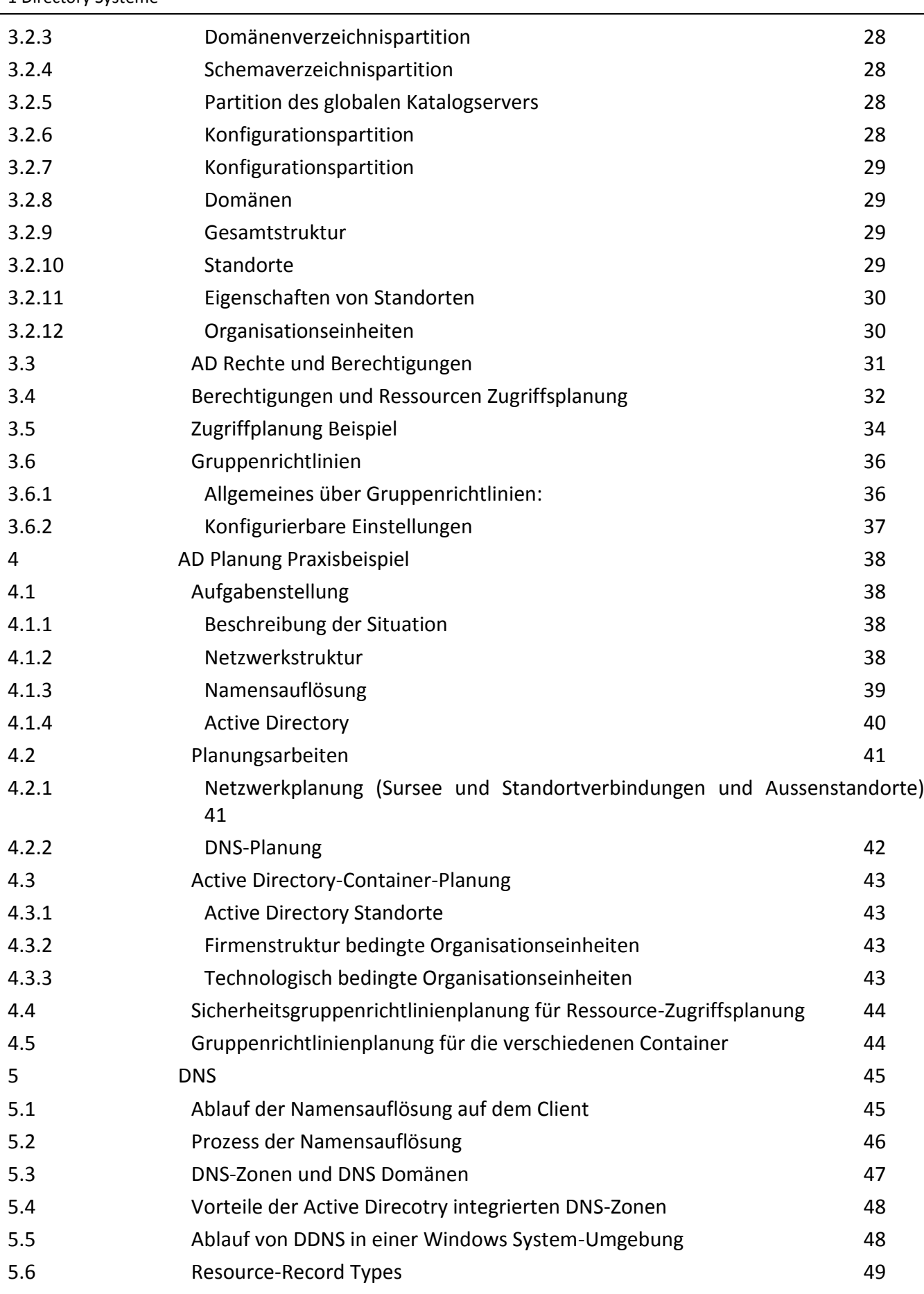

**Autor** Janik von Rotz **Version** 1.7 4 / 65

**Ablage/Name** D:\SkyDrive\education\bbzs\4.lehrjahr\sba\Modul159\Modul 159 Directoryservices konfigurieren und in Betrieb nehmen.docx

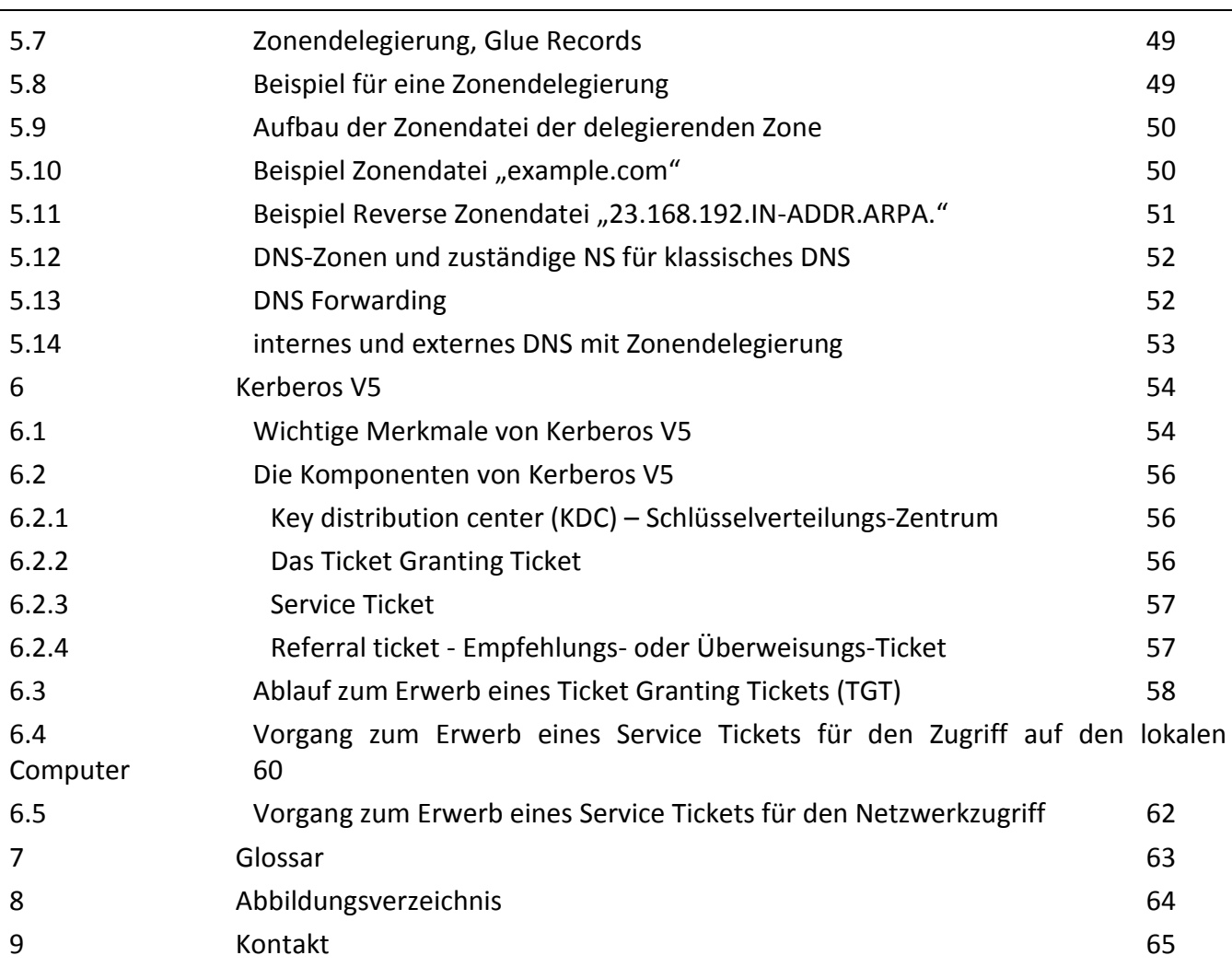

# <span id="page-5-0"></span>**1 Directory Systeme**

# <span id="page-5-1"></span>**1.1 Vorteile**

Vorteile von Acitve Dirctory LDAP basierten Netzen gegenüber Peer to Peer Netzen:

- Zentrale Verwaltung von Benutzern
- Zentrale Verwaltung der Computer
- Zentrale Verwaltung der DNS-Ressource Records, inkl dynamischem DNS
- Zentrale Verwaltung der Zugriffssteuerung auf freigegebene Ressourcen (Dateifreigaben und Drucker)
- Flexible Suche nach Einträgen im DIT
- Aufbau von Singlel Sign On Infrastrukturen
- Verbesserung der Sicherheit durch Gruppenrichtlinien-Objekte

# <span id="page-5-2"></span>**1.2 Hierarchische Datenhaltung**

Hierarchische Datenhaltung für:

- Angaben zur Top-Level-Verankerung (DNS
- Angaben zur Organisation (Firma)
- Angaben zur Organisation-Einheit (Organizational Unit = OU)
- Angaben zu Personen
- Angaben zu Computern
- Angaben zu den AD-integrierten DNS-Knoten
- $\bullet$

Beispiel:

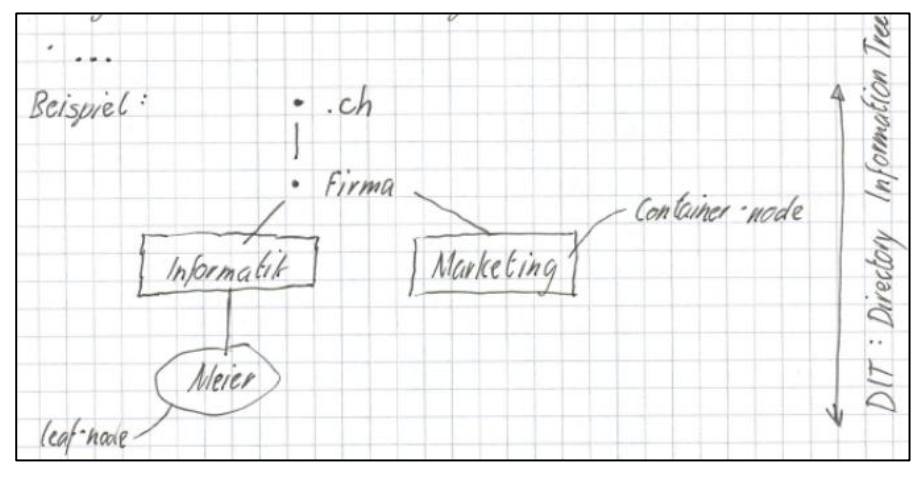

# <span id="page-6-0"></span>**1.3 Gespeicherte Informaionen**

- Angaben über Domänen, Organisationseinheiten, Benutzer und Computer in Objekten mit Attributen.
- In AD zudem:
	- o DNS RR Records (A, AAAA, PTR, NS, SRV)
	- o Gruppenrichtlinien-Obbjekte
	- o Drucker, Freigaben

<span id="page-6-4"></span>*Abbildung 1: Einfacher DIT*

# <span id="page-6-1"></span>**1.4 Informationsmodell von LDAP**

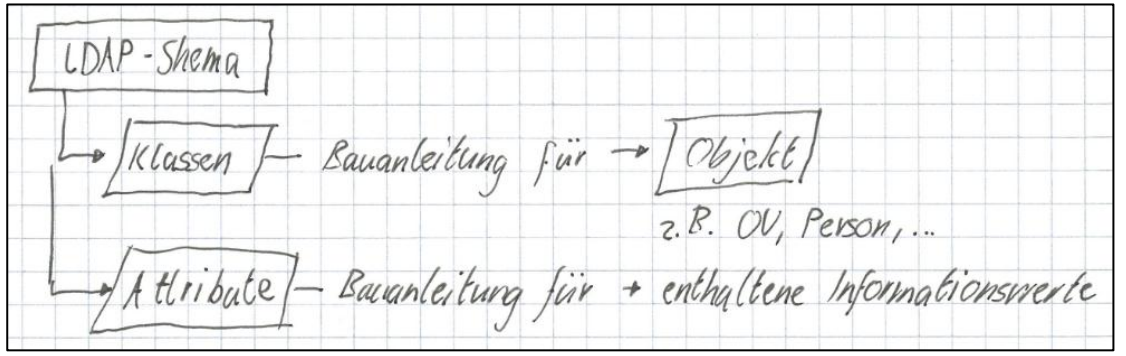

<span id="page-6-5"></span>*Abbildung 2: Informationsmodell von LDAP*

- In der Klasse wird festgelegt, welche Attribute in einem Objekt eingetragen sein müssen der können.
- Im Attribut wird festgelegt, welche Zeichen erlaubt sind, weche Suchoperationen erlaubt sind.
- Der Basis-Teil eines LDAP-Schemas ist normiert (RFC, IANA)
	- o Interopralität der verschiedenen LDAP-Implementierungen
- Die Klassen und Attribute werden über OIDs identifiziert.
- Firmen können bei IANA LDAP-Schema-OID-Teilbäume reservieren.

# <span id="page-6-2"></span>**1.5 LDAP Namensmodell**

LDAP-objekte z.B. eine OU wird anhand einer Bau-Anleitung, die im LDAP-Schema steht erzeugt. Diese Objekte, bzw. die Lage der Knoten wird über den DN (Distinguished Name) festgelegt.

Dies ist der vollständige Pfad im LDAP-DIT.

Beispel: dn: CN = Sonja Meier, OU = Sales, …, c = de

# <span id="page-6-3"></span>**1.6 LDAP Client-Server-Architektur**

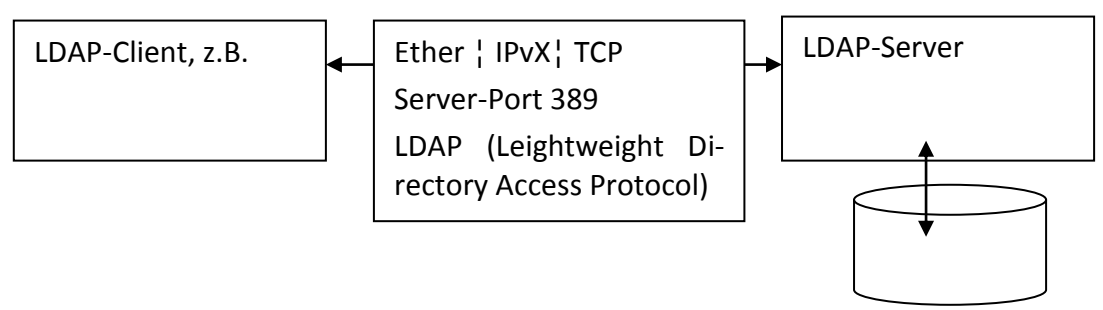

# <span id="page-7-0"></span>**1.7 Besipiel eines DAP-Trees (DIT)**

#### <firma.ldif>

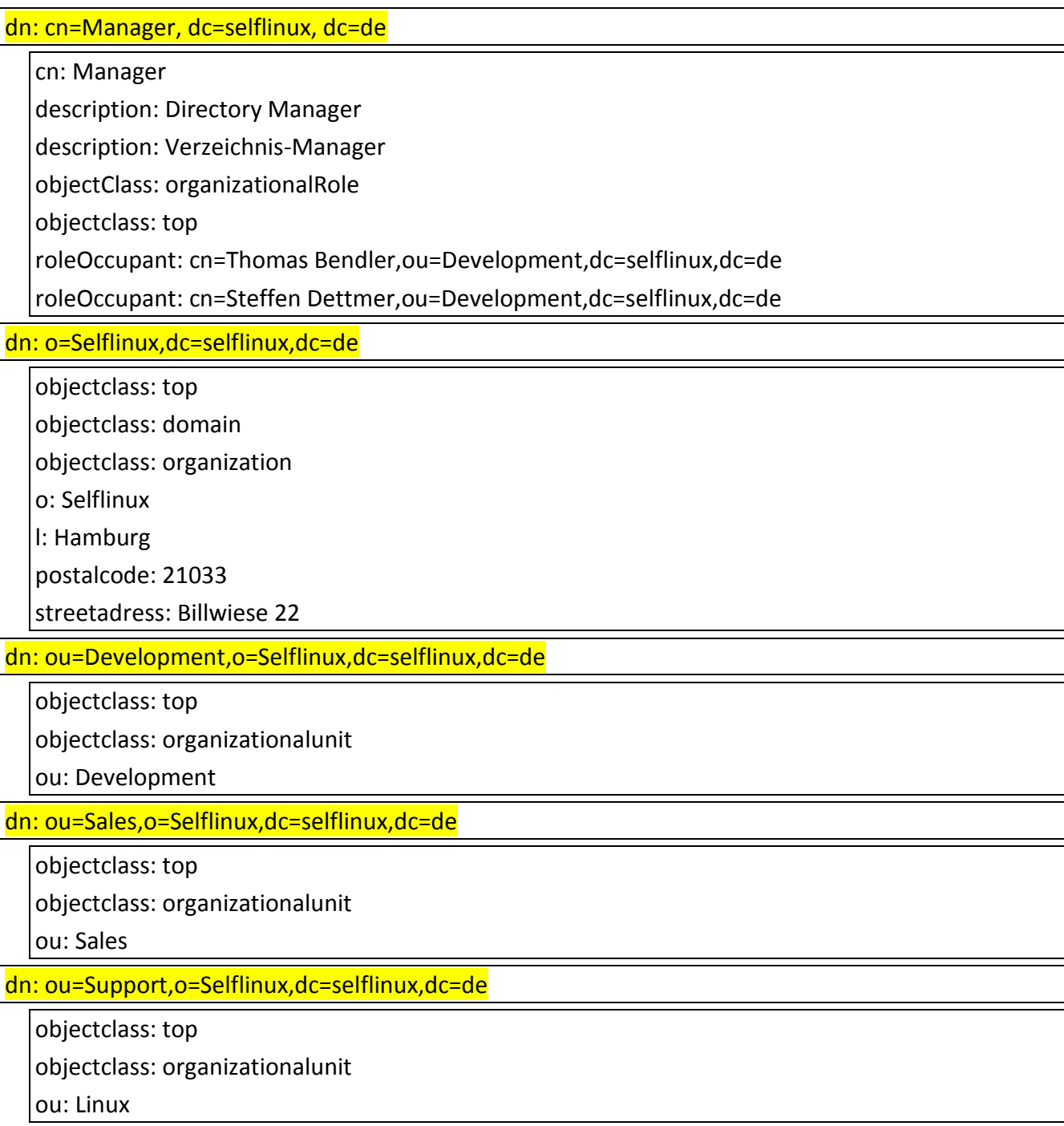

1 Directory Systeme

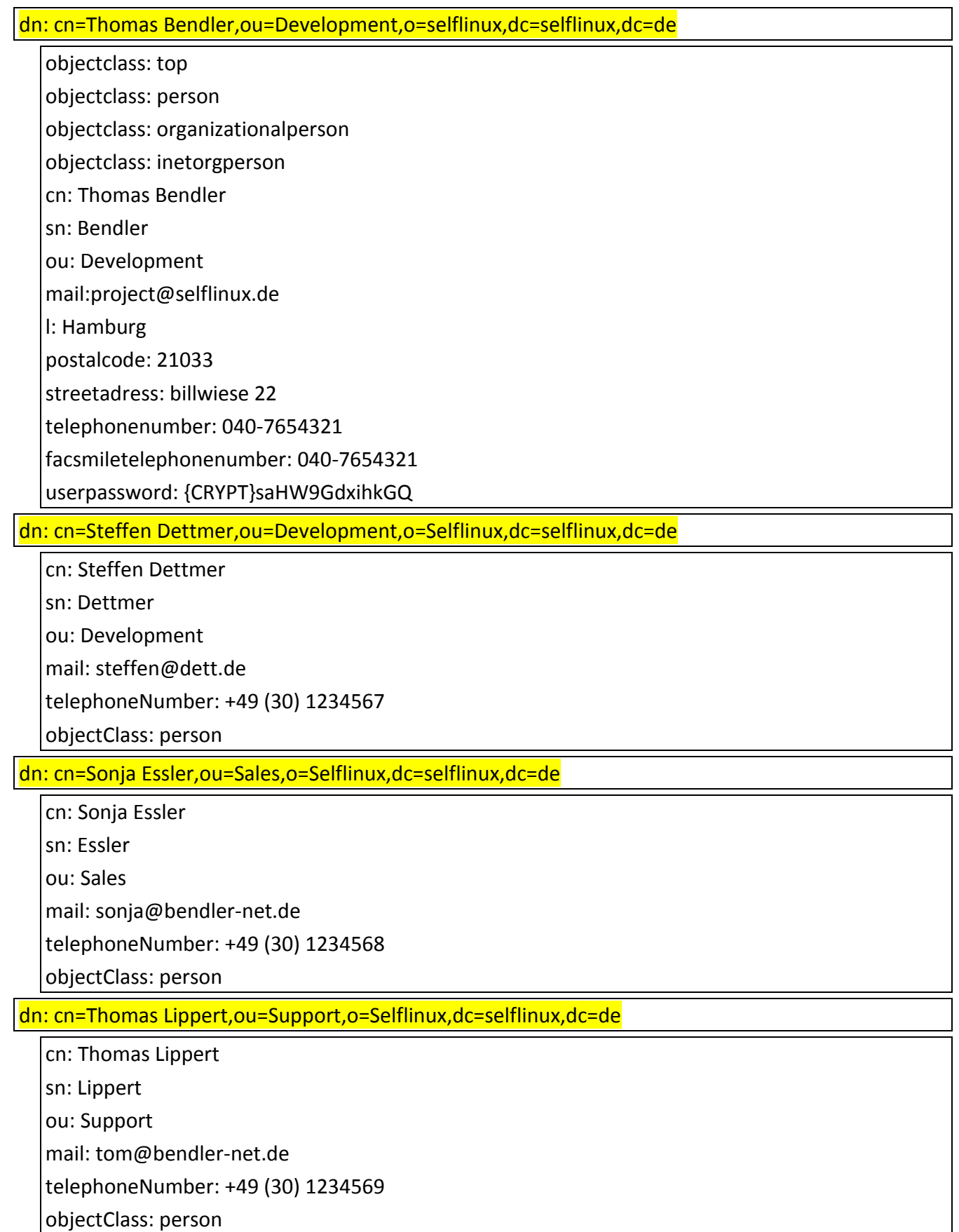

#### Diese LDIF-Datei erzeugt auf einem LDAP-Server den folgenden DIT:

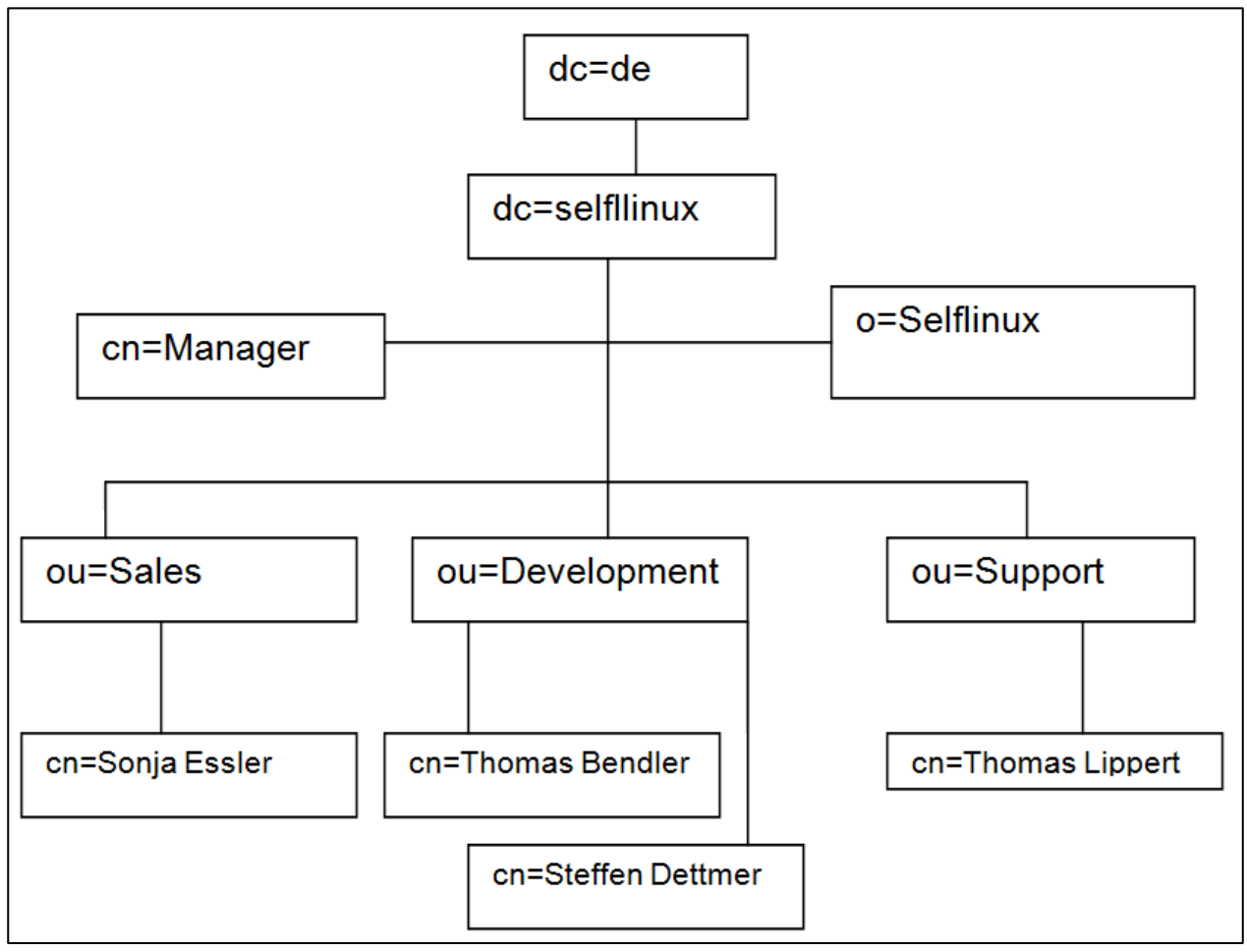

<span id="page-9-0"></span>*Abbildung 3: LDIF Tree*

# <span id="page-10-0"></span>**2 IEEE 802.1x**

<span id="page-10-1"></span>**2.1 Ziele von IEEE 802.1x**<br>- physischer Zugang zum MAC-Layer erlangen:<br>6 WLAN: WPA Tunnel erhalten o Ethernet-Switch: Port alctivieren - authentifizierung von Client Cmp und Benuter am AD Client (12 gelegpsette)<br>Supplikant Nachrichten) IEEE 802.1x fähiger WLAN AP (Access Point) Switch authenticator Phase 1: mit EAP Computer authentifizieren<br>La zugang zu AP nerstellen. Phase? WPA (Wi-Fi Protected Access) Medium übertragen.

<span id="page-10-2"></span>*Abbildung 4: Ziele von IEEE 802.1x*

2 IEEE 802.1x

# **2.2 IEEE Authentifizierung nach EAP-TLS**

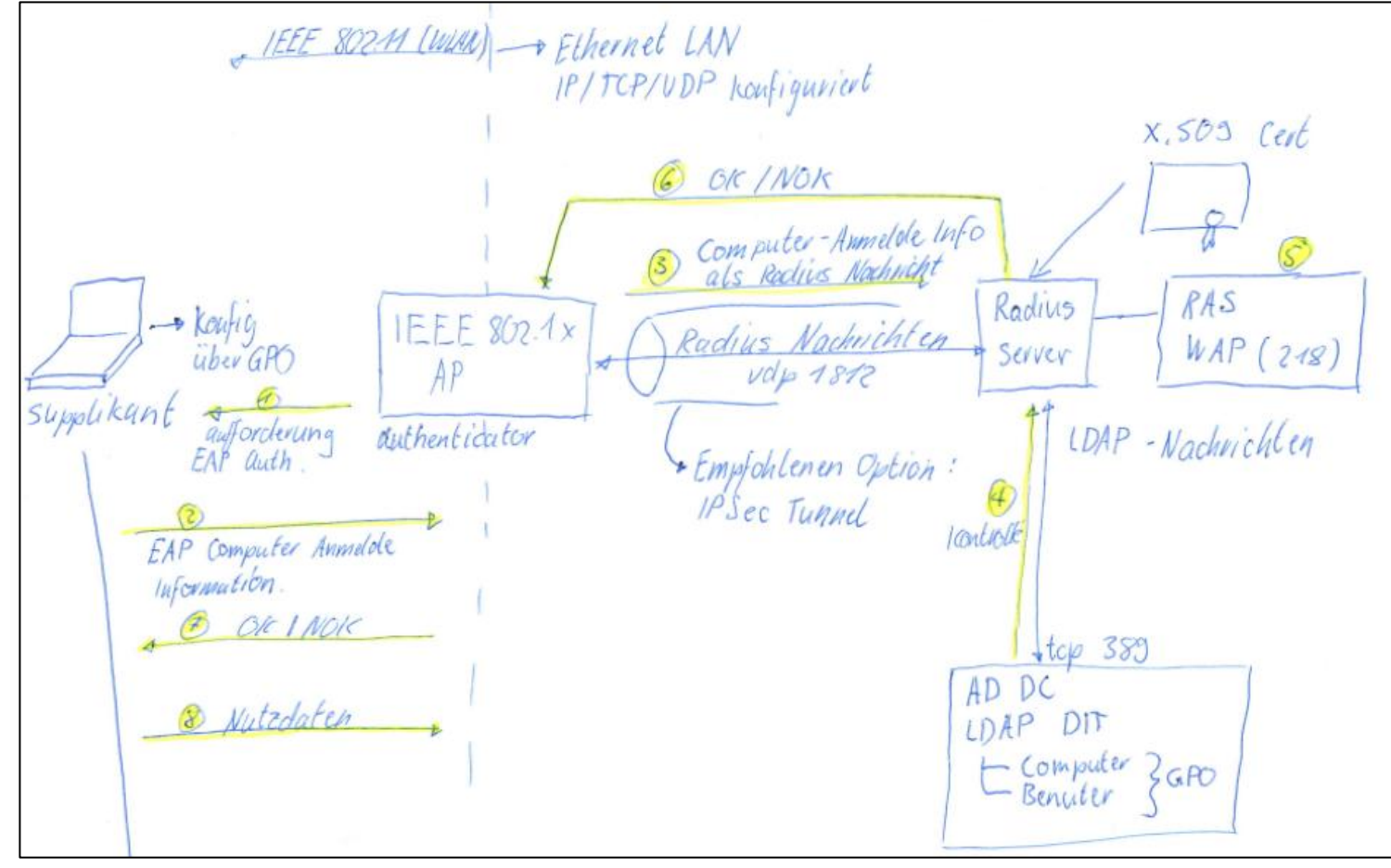

<span id="page-11-0"></span>*Abbildung 5: IEEE Authentifzierung nach EAP-TLS*

Vorteile dieses Verfahrens:

<span id="page-11-1"></span>Computer und Benutzer basierte Authentifizierung anstelle eines bekannten PSK.

# <span id="page-12-0"></span>**2.3 Sichern von WLANs in einer Active Directory Umgebung**

# <span id="page-12-1"></span>**2.4 Hauptoptionen**

- WPA-PSK (Wi-Fi Protected Access, Pre-shard Key) für sehr kleine Unternehmen und Heimarbeitsplätze
- Kennwortbasierte WLAN-Sicherheit für Unternehmen, die keine Zertifikate verwenden und nicht benötigen
- Zertifikatbasierte WLAN-Sicherheit für Unternehmen, die Zertifikate benötigen und installieren können.

Die Frage, welche der drei Hauptoptionen für eine bestimmte Situation angemessen ist, kann mit Hilfe des folgenden Entscheidungsbaumes entschieden werden.

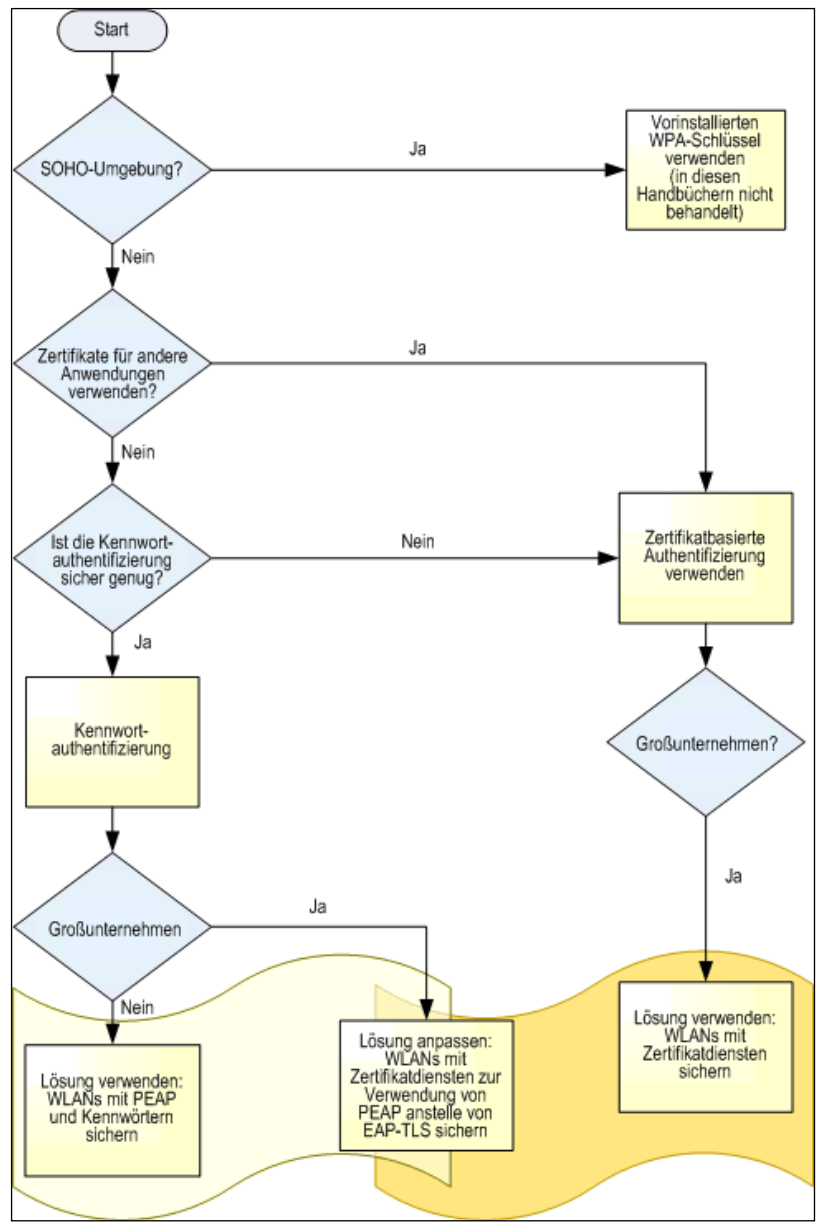

<span id="page-12-2"></span>*Abbildung 6: Entscheidungsbau WLAN Security*

# <span id="page-13-0"></span>**2.5 Argumente für Drahtlos-Netzwerke**

Die Vorteile der WLAN-Technologie lassen sich in zwei Kategorien unterteilen: geschäftliche Vorteile und operative Vorteile.

### <span id="page-13-1"></span>**2.5.1 Geschäftliche Hauptvorteile**

Die geschäftlichen Vorteile ergeben sich durch die verbesserte Unterstützung von flexiblen Arbeitseisätzen und der dabei erforderlichen Mobilität innerhalb des Unternehmensgebietes.

### <span id="page-13-2"></span>**2.5.2 Operative Vorteile**

Die WLAN Technologie kann dazu beitragen, die Kapitalkosten für die Netzwerk-Infrastruktur zu senken.

- Die Kosten der Bereitstellung des Netzwerkzugriffs in Gebäuden werden erheblich verringern.
- Das Netzwerk kann leicht je nach unterschiedlichem Bedarf durch Unternehmensveränderungen bzw. nach Tagesbedarf skaliert werden.
- Kapital muss nicht mehr in die Gebäudeinfrastruktur eingebunden sein; die drahtlose Netzwerkinfrastruktur lässt sich verhältnismässig leicht in ein anderes Gebäude verlegen.

Der entscheidende Vorteil der IEEE 802.1X basierten Netzzugangsvermittlung besteht darin, dass der Netzzugang nur nach erfolgreiche, persönlicher Authentifizierung des Benutzers gewährt wird. Bei einen PSK-basierten Netzzugangsvermittlungen, ist nicht feststellbar, welcher Benutzer die WLAN-Ressourcen verwendet hat.

# <span id="page-14-0"></span>**2.6 Sicherheitsprobleme in WLANs**

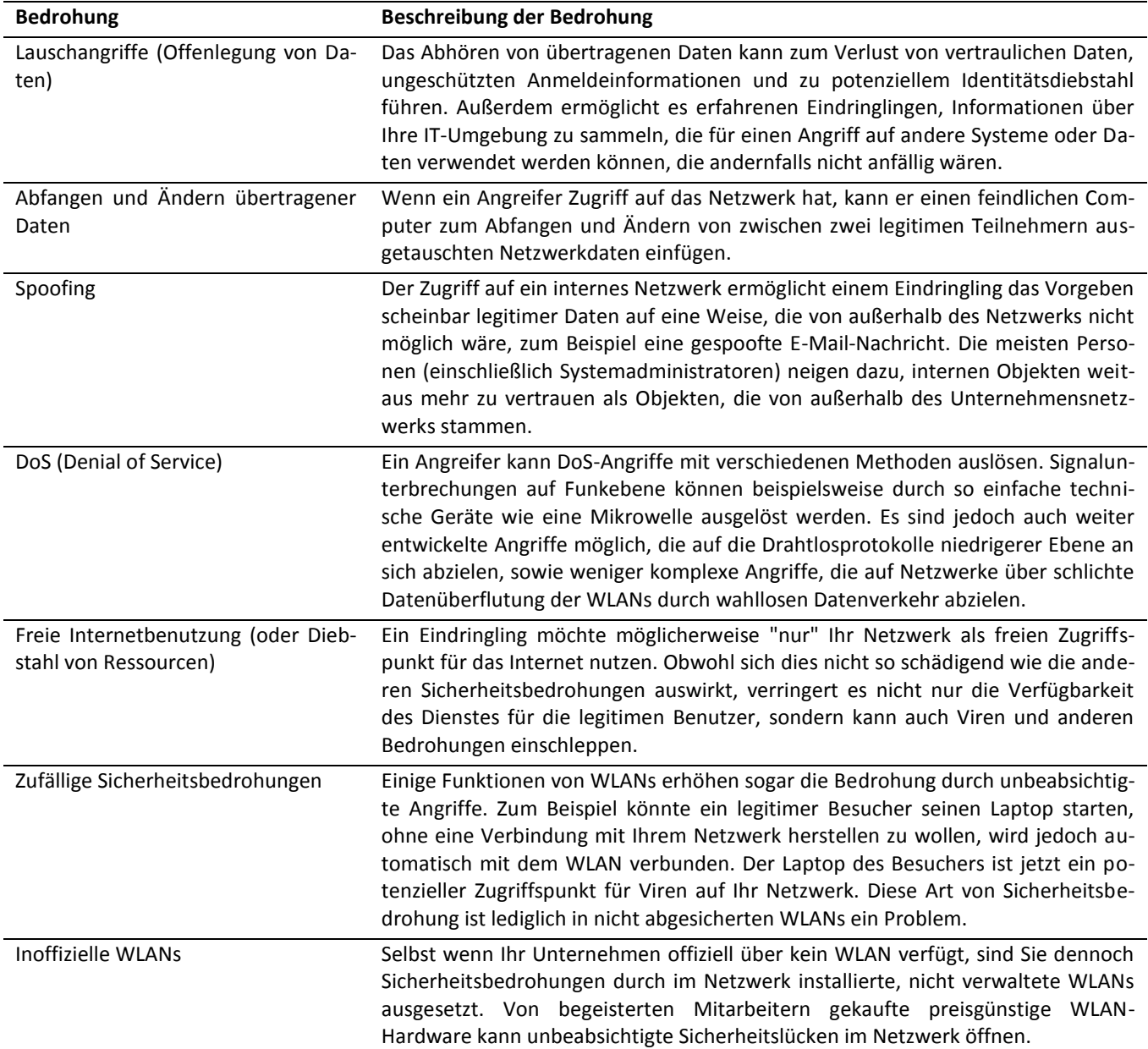

# <span id="page-15-0"></span>**2.7 Effektives Absichern von WLANs**

Aufgrund der oben dargestellten Sicherheitsprobleme haben sich führende Netzwerkgeräte-Hersteller und Normenaufsichtsbehörden bemüht sichere Verfahren für WLANs zu entwickeln. Die zur Zeit bekanntesten Alternativen zur Absicherung von WLANs sind:

- Keine WLAN-Technologie verwenden
- Verwenden von WPA-PSK Sicherheit
- Verwenden von VPN-Technologie (speziell des IPSec-Standards) zum Schutz des WLAN-Datenverkehrs
- Verwenden von 802.1X-Authentifizierung und Datenverschlüsselung (WPA mit gemanagtem Key)

### <span id="page-15-1"></span>**2.7.1 Hauptelemente der WLAN-Sicherheit**

Der Schutz eines WLANs umfasst drei Hauptelemente:

- Authentifizierung des Client-Computers und Authentifizierung der Person, die eine Verbindung zum Netzwerk herstellt, sodass mit hoher Gewissheit fest steht, wer eine Verbindung zum Netzwerk herzustellen versucht
- Autorisierung der Person oder des Geräts für die Nutzung der Ressourcen im LAN
- Schutz der im Netzwerk übertragenen Daten vor Lauschangriffen und nicht autorisierter Änderung

### <span id="page-15-2"></span>**2.7.2 Authentifizierung für den Zugang zum WLAN**

Es muss zwischen persönlicher (auch für Computer gemeint) und unpersönlicher Authentifizierung bzw. Autorisierung zur Erlangung des WLAN-Zugriffs unterschieden werden:

#### **Unpersönliche Authentifizierung/ Autorisierung**

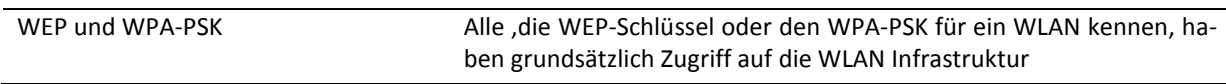

#### **Persönliche Authentifizierung/ Autorisierung**

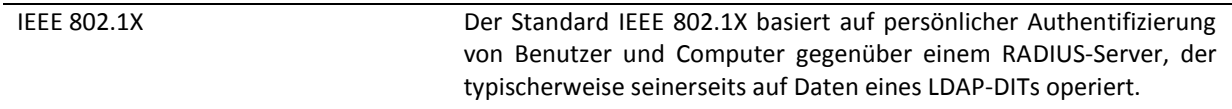

#### **Verschlüsselung der Datenübertragung**

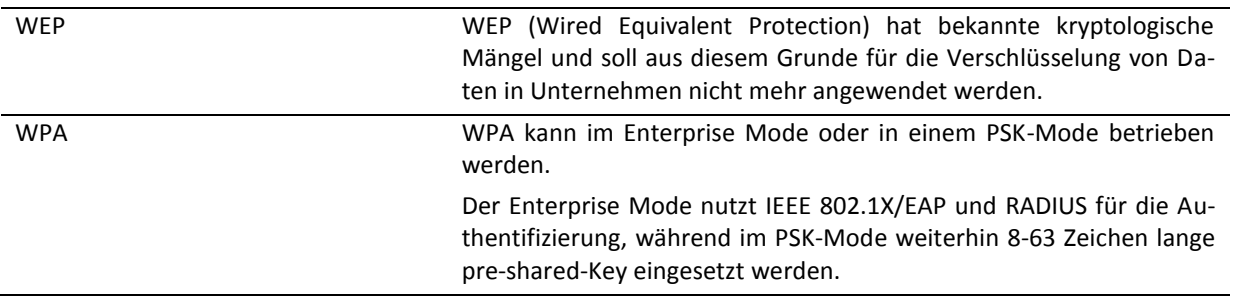

**Autor** Janik von Rotz **Version** 1.7 16 / 65

**Ablage/Name** D:\SkyDrive\education\bbzs\4.lehrjahr\sba\Modul159\Modul 159 Directoryservices konfigurieren und in Betrieb nehmen.docx

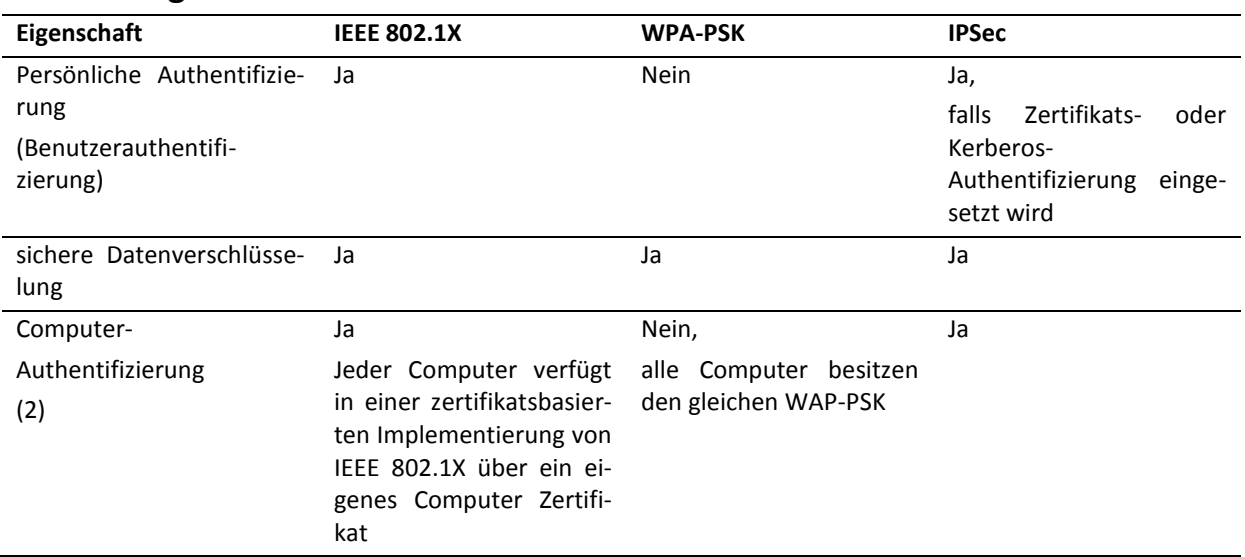

### <span id="page-16-0"></span>**2.7.3 Vergleich von verschiedenen Methoden zur WLAN-Sicherheit**

#### **2.7.3.1 Computer-Authentifizierung**

Diese Fähigkeit ist erforderlich, damit die folgenden Windows-Domänenfeatures ordnungsgemäss funktionieren:

- Computer-Gruppenrichtlinienobjekte (GPOs) nach erfolgter Computer-Authentifizierung anwenden
- Servergespeicherte Benutzerprofile
- Benutzeranmeldeskripte und mit Gruppenrichtlinien bereitgestellte Software

Bei IEEE 802.1X wird die Computer-Authentifizierung durch die Installation eines Computerzertifikats ermöglicht.

# <span id="page-17-0"></span>**2.8 802.1X-Authentifizierungsarten in einer Active Directory Gesamtstruktur**

### <span id="page-17-1"></span>**2.8.1 EAP/TLS-Authentifizierung**

EAP/TLS ist eine Authentifizierungsmethode auf Zertifikatsbasis mit **gegenseitiger** Authentifizierung von Benutzer **und** Computer und einem Radius Server, der gegen entsprechende Einträge im LDAP-DIT der Gesamtstruktur überprüft.

### **2.8.1.1 Zertifikate**

Zertifikate bilden die Grundlage der Infrastruktur öffentlicher Schlüssel (Public Key Infrastruktur). Sie stellen elektronische Ausweise oder Referenzen dar, die von einer Zertifizierungsstelle (Certification Authority, CA) ausgegeben werden und

#### **mit einem Schlüsselpaar verknüpft sind, bestehend aus einem öffentlichen und einem privaten Schlüssel.**

Der öffentliche Schlüssel kann in Form eines Zertifikates publiziert werden, der private Schlüssel darf nur dem Antragssteller bekannt sein (z.B. Sicherheit durch Speicherung auf PIN-Code geschützte Smarcard.

Ein Zertifikat ist eine **digital signierte** Sammlung von Informationen mit einem Umfang von etwa 2 bis 3 KByte. Im Normalfall enthält ein Zertifikat Folgendes:

- Informationen zum Benutzer, dem Computer oder dem Netzwerkgerät, **dem der zum ausgestellten Zertifikat gehörige, private Schlüssel gehört**. Der Benutzer, der Computer oder das Netzwerkgerät werden als **Antragssteller** bezeichnet.
- Informationen über die ausstellende Zertifizierungsstelle
- **Den öffentlichen Schlüssel aus dem zum Zertifikat gehörigen Schlüsselpaar**
- Die Namen der digitalen Signatur- und Verschlüsselungsalgorithmen, vom Zertifikat unterstützt werden
- Angaben zur Gültigkeit des Zertifikats und zur Überprüfung des Sperrstatus.

### <span id="page-18-0"></span>**2.8.2 Benötigte Zertifikate für die EAP-TLS Authentifizierung**

### **Ausstellung von Zertifikaten an Benutzer und Computer**

Folgende Zertifikate sind zur IEEE 802.1X - EAP/TLS-Authentifzierung von Benutzer und Computer innerhalb einer Active Directory Gesamtstruktur (was das Eidomänen-Modell einschliesst), erforderlich:

### **Zertifikat für RADIUS-Server**

Zur 802.1X Authentifizierung wird die Verwendung des Windows Server 2003- Internetauthentifizierungsdienstes (IAS) als RADIUS-Server empfohlen.

Für den Radius-Server muss ein Computerzertifikat ausgestellt und installiert werden.

### **Zertifikat für den Zugriffsclient (Supplicant)**

Clientcomputer brauchen ein Zertifikat zur 802.1X-EAP/TLS Authentifizierung, wenn der Computer Mitglied einer Gesamtstruktur ist. Dann sind auch die oben erwähten Active Directory Features einsetzbar.

### **Zertifikat für den Benutzer**

Zur Authentifizierung des Benutzers über 802.1X-EAP/TLS benötigt der Benutzer ein Zertifikat.

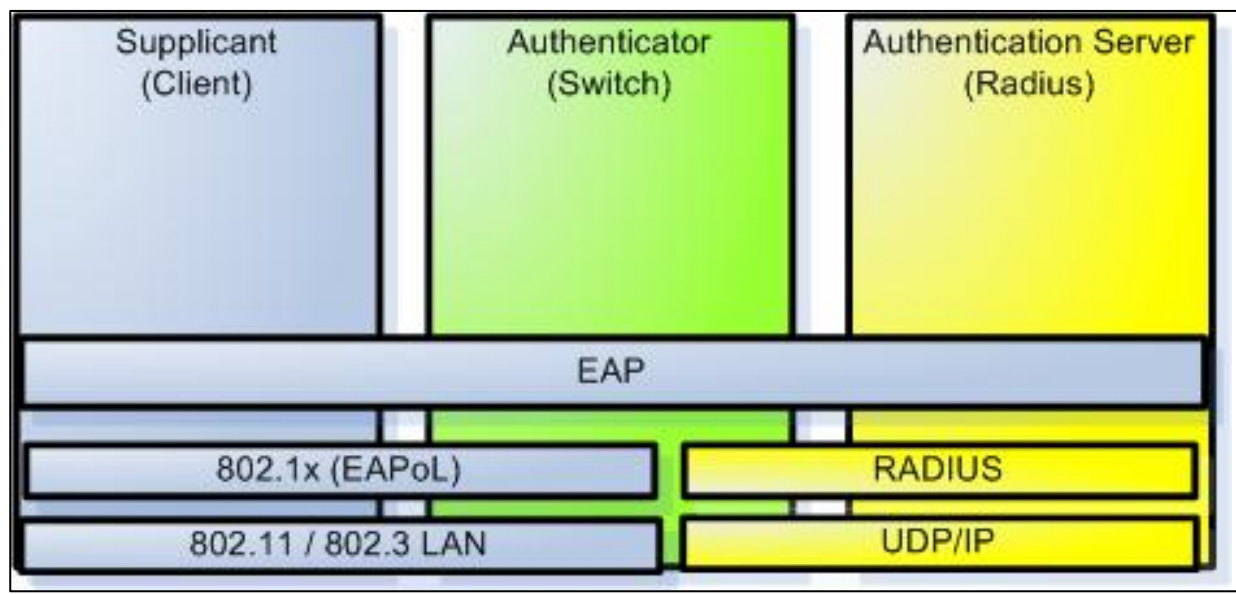

# <span id="page-18-1"></span>**2.8.3 Ablauf der 802.1X-Authentifizierung in einer Gesamtstruktur**

<span id="page-18-2"></span>*Abbildung 7: Übersichtsdiagramm 802.1x Authentifizierung*

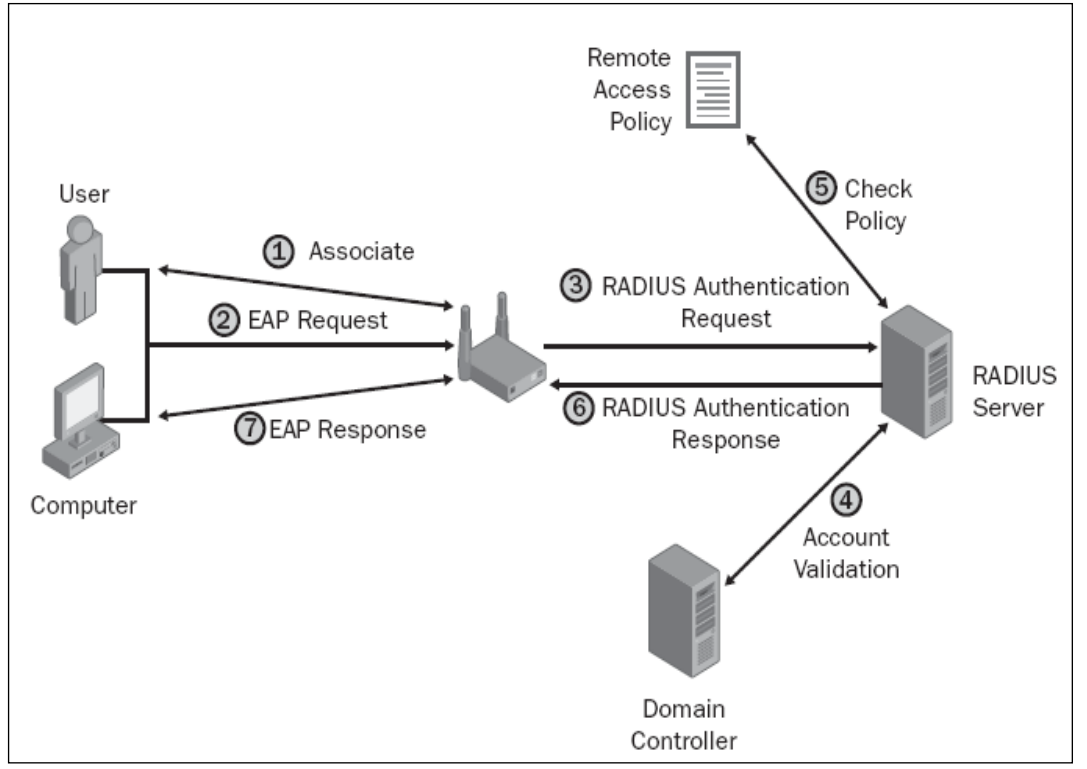

<span id="page-19-0"></span>*Abbildung 8: Ablauf der Authentifizierung*

- 1. Die Supplicant-Software auf dem Client-Computer versucht, eine Verbindung mit dem IEEE 802.1X –Authenticator (WLAN Access Point) herzustellen. Der Authenticator reagiert mit der Aufforderung zur EAP-Authentifizierung
- 2. Der Computer gibt seine Anmeldeinformation (die mit seinem privaten Schlüssel signiert ist) an den Authenticator weiter.
- 3. Der Authenticator übersetzt die EAP-Authentifizierungsnachricht des Computers und in Radius Authentifzierungspakete und leitet diese an den Radius Server weiter.
- 4. Der Radius Server wendet sich an einen Domänencontroller, um aus dem Antragsteller-Namen die Signatur des gesendeten Zertifikats zu überprüfen.
- 5. Der IAS Radius Server überprüft anhand der auf dem IAS Radius Server konfigurierten RAS-Richtlinien, ob der im LDAP identifizierte Computer über den Authenticator Zugang erhalten soll
- 6. Der Radius Server sendet eine RADIUS-Authentifizierungsnachricht mit einer Erfolgs- oder Fehlermeldung an den Authenticator. Im Erfolgsfall wird der Authenticator dem Supplicant einen gemanagten 802.1X-Port öffnen.
- 7. Der Authenticator sendet sendet dem Supplicant eine EAP-Erfolgs- oder Fehlernachricht.
- 8. Nun kann der Supplicant seinerseits eine Identifizierung des Radius-Servers vornehmen, da der Radius-Server auch mit einem Zertifikat ausgerüstet ist Nun kann der Domänencontroller die Computer-Gruppenrichtlinien-Objekte und anderen Startskripte an den Supplicant senden, aufgrund der Comuter-Identifizierung nun klar geworden ist, welche Computer-Konfigurationseinstellungen zu übertragen sind. Wenn dieser Prozess abgeschlossen ist, kann sich der Benutzer mit Hilfe seines Zertifikats anmelden.

# <span id="page-20-0"></span>**2.9 Übersicht Netzzugangsverfahren**

### <span id="page-20-1"></span>**2.9.1 Leistungsstufen**

Es gibt 3 Leistungsstufen

- 9. IP-Konfiguration
- 10. Authentifizierung für MAC-Schicht (Layer 2) Zugang (Optional kann aber Vorraussetung für Leistungsstufe 1 sein).

#### 11. Authentifizierung an einem LDAP Directory System

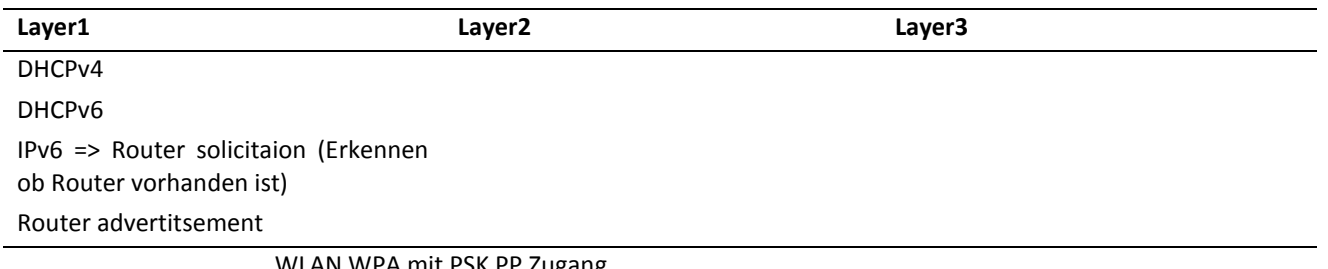

WLAN WPA mit PSK PP Zugang

IEEE 802.1 X (MAX- und Diectory-Zugang nach persönlicher Authentifizierung

### <span id="page-20-2"></span>**2.9.2 L1 DHCPv4**

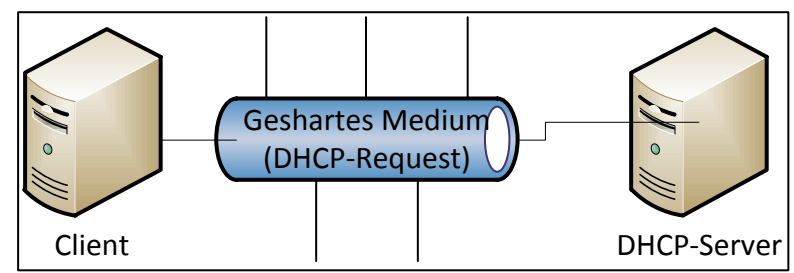

٦

<span id="page-20-4"></span>*Abbildung 9: DHCP*

# <span id="page-20-3"></span>**2.9.3 Verkapselung Packet**

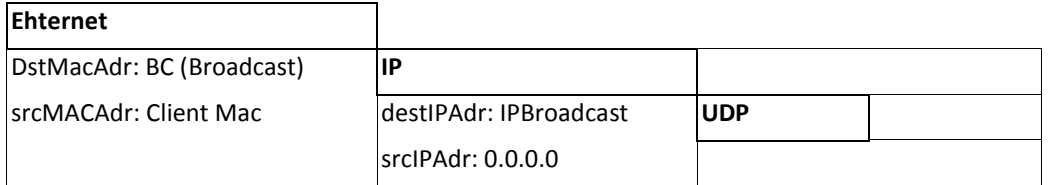

# <span id="page-21-0"></span>**3 Active Directory**

# <span id="page-21-1"></span>**3.1 Physische Struktur von Active Directory**

# <span id="page-21-2"></span>**3.1.1 Directory-Datenspeicherung und Zugriffsprotokolle**

Sämtliche Verzeichnisdaten werden auf jedem Domänencontroller im

- LDAP Directory Information Tree (LDAP-DIT) in der Datei ntds.dit
- und in den Transaktionsprotokollen (schwebende Operationen)

gespeichert.

Zur Einspeicherung und für den Zugriff auf die LDAP-Knoten werden verschiedene Software-Komponenten und Zugriffsprotokolle eingesetzt. Die nachstehende Abbildung gibt dazu einen Überblick.

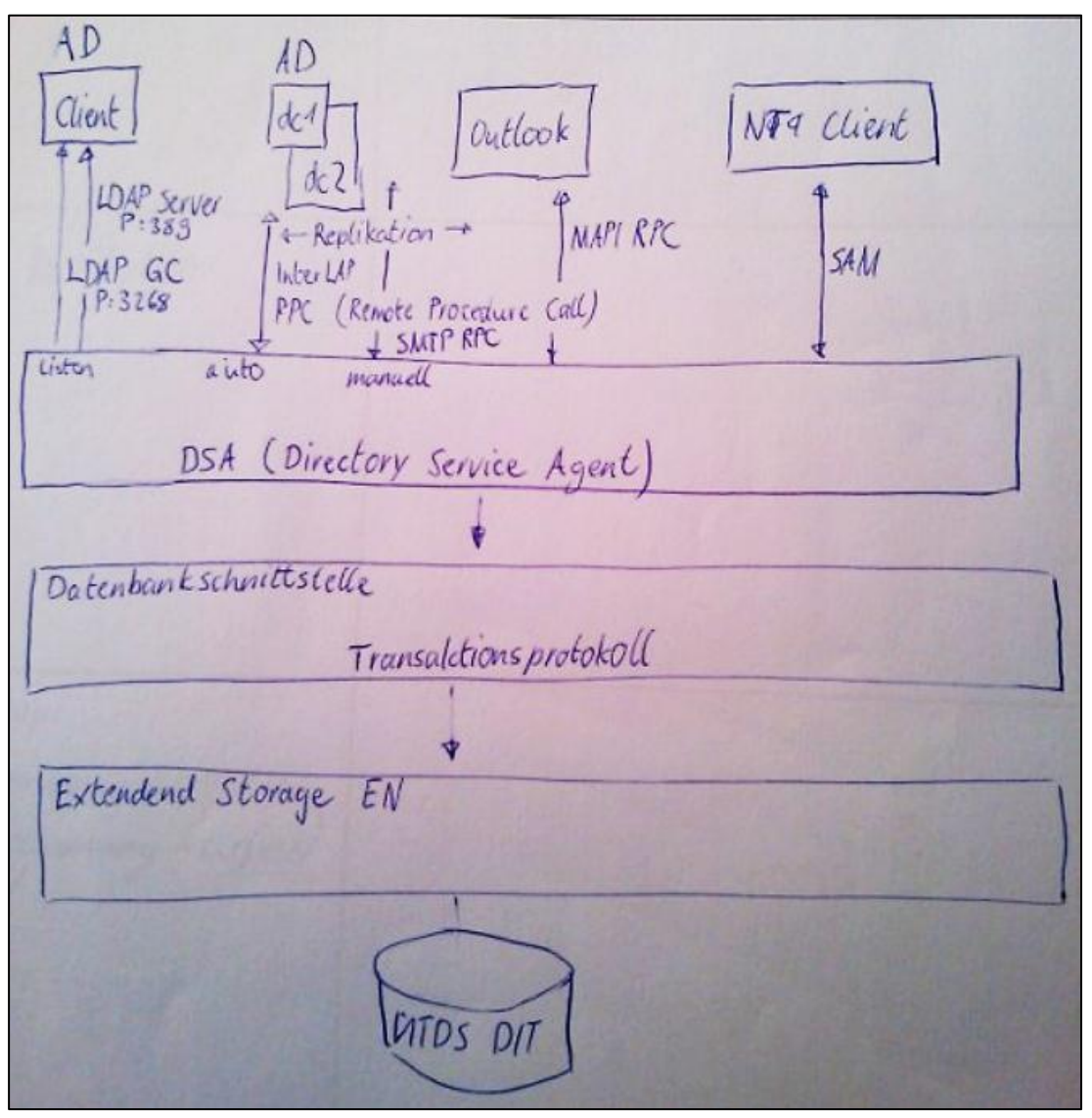

<span id="page-21-3"></span>*Abbildung 10: Architektur der AD-Directory-Daten Einspeicherung*

#### Auf den LDAP-DIT kann mit den folgenden Protokollen zugegriffen werden:

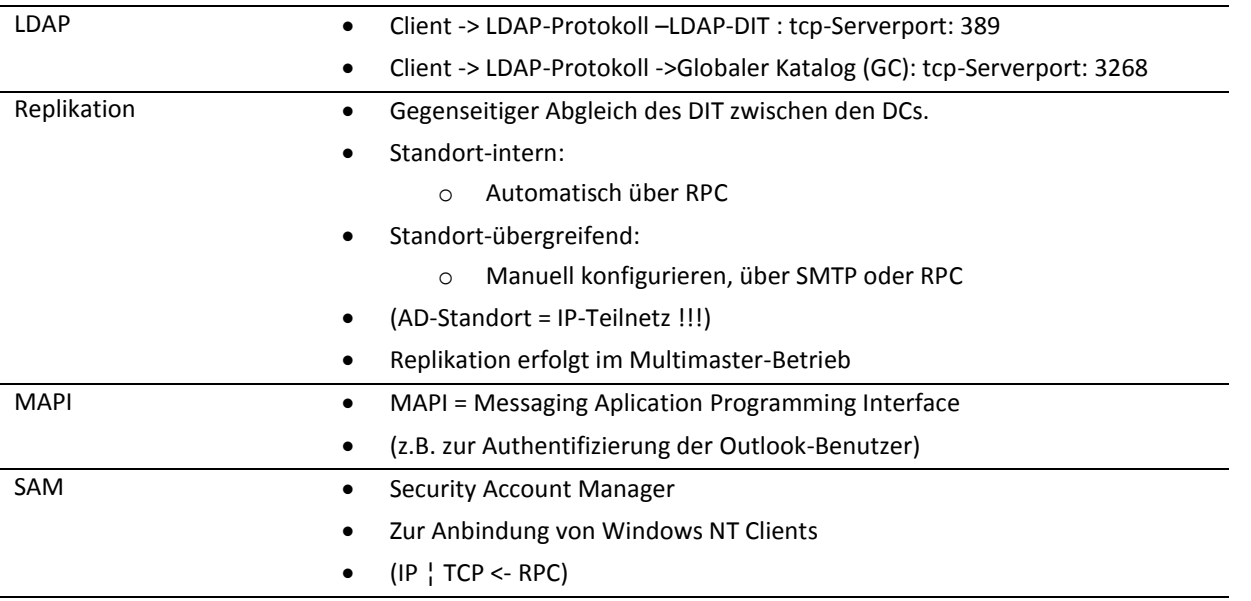

#### Die obengenannten Protokolle verwenden für den Zugriff auf den LDAP-DIT die folgenden Software-Komponenten auf dem Domänencontroller:

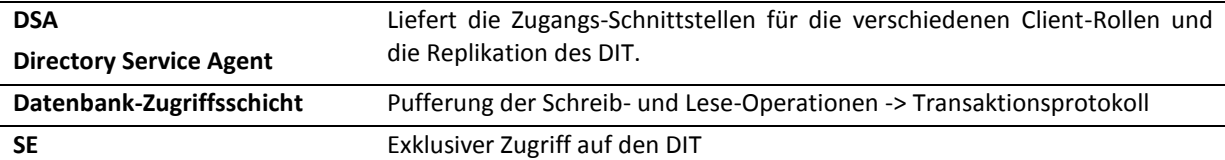

#### **Extensible Storage Engine**

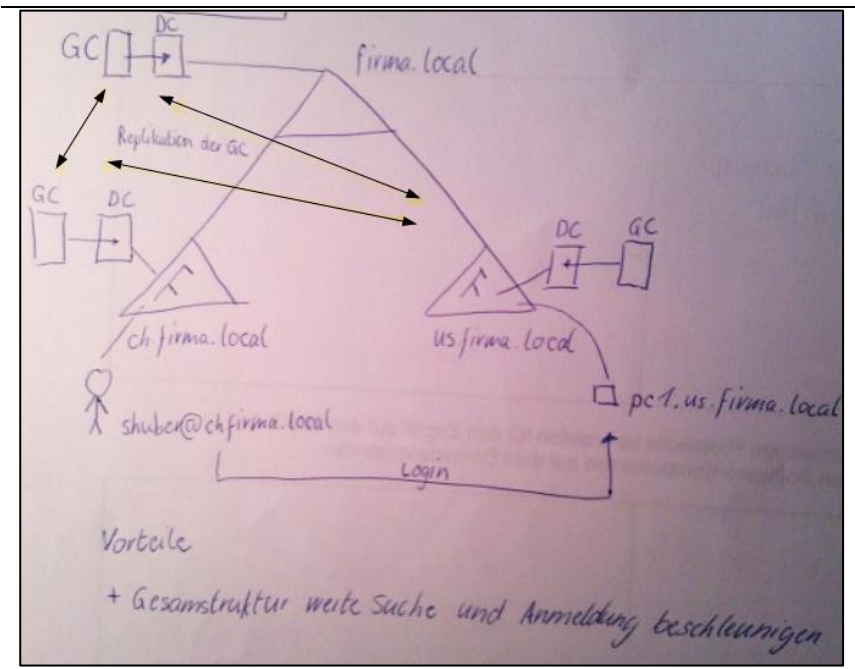

<span id="page-22-0"></span>*Abbildung 11: Anmeldung des GC*

#### **Vorteile:** Gesamtstruktur weite Suche und Anmeldung beschleunigen

**Autor** Janik von Rotz **Version** 1.7 23 / 65 **Ablage/Name** D:\SkyDrive\education\bbzs\4.lehrjahr\sba\Modul159\Modul 159 Directoryservices konfigurieren und in Betrieb nehmen.docx

### <span id="page-23-0"></span>**3.1.2 Domänencontroller**

Auf dem Domänencotroller werden die verschiedenen Komponenten des Active Directorys ausgeführt, dazu gehören insbesondere die folgenden Systeme:

#### **Systeme, die auf jedem Domänencontroller aktiv sind:**

- Kerberos Key Distribution Center (KDC)
- Active Directory integriertes Domain Name System (DNS)
- LDAP Datenspeicherung und Zugriffs-Schnittstellen
- Directory-Daten Replikationsmechanismus
- Gruppenrichtlinien Objektverwaltung

#### **Systeme, die auf gewissen Domänencontrollern aktiv sind:**

- Globaler Katalogserver
- Betriebsmaster-Rollen

#### **3.1.2.1 Globaler Katalogserver**

Der globale Katalog ist ein schreibgeschütztes Teilreplikat aller LDAP-DITs in der Domänen-Gesamtstruktrur und enthält:

- alle LDAP-Objekte (Knoten) aller Domänenverzeichnisse der Gesamtstruktur
- aber nur eine Teilmenge der möglichen Attribut-Werte.

Im Schema wird fürr jedes Attribut festgelegt, ob es im globalen Katalog eingespeichert werden soll. Attribute, die im globalen Katalog eingespeichert werden, sind als Elemente des Partial Attribut Sets (PAS) gekennzeichnet. Im MMC-Snap-In für das Active Directory Schema, kann ein Attribut zum PAS hinzugefügt werden.

Im globalen Katalog werden grundsätzlich nur jene Attribute vorgehalten, die häufig nachgefragt werden.

Der globale Katalog hat in einer Domänengesamtstruktur den folgenden Nutzen:

- Beschleunigung der Benutzer-Authentifizierung bei Interdomämen-Anmeldung
- Interdomänenweite Suchvorgänge nach LDAP-Knten (z.B. Drucker) sind bequem möglich.
- Suchvorgänge nach Attributwerden aus dem PAS (Partial Attribut Set) sind schneller als auf dem LDAP-DIT.

### <span id="page-24-0"></span>**3.1.3 Betriebsmaster-Rollen**

Bei der Konstruktion des Active Directory Services war man bemüht, einen möglichst grossen Funktionsumfang im Multimasterbetrieb ausführen zu lassen.

#### **3.1.3.1 Multimaster- versus Master- / Slave-Betrieb**

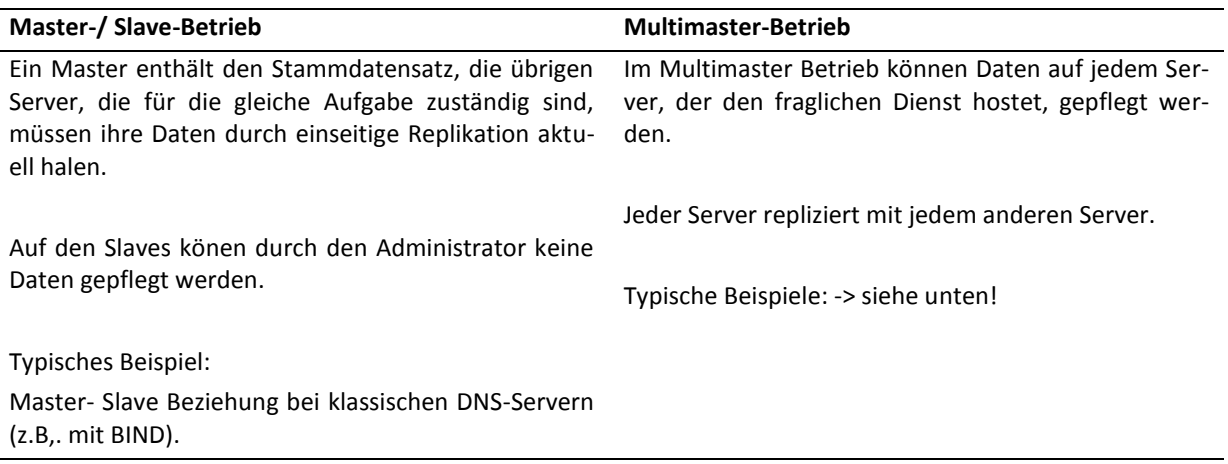

Bei Active Directory werden die folgenden Kernbereiche im Multimaster-Betrieb auf allen Domäencontrollern betrieben:

- LDAP-DIT
- Acitve Directory integrierte DNS-Zonen

Es gelang nicht, alle Teilaufgaben im Active Directory System Multimaster fähig auszulegen. So müssen bestimmte Aufgaben (Rollen) bestimmten Domäencontrollern zugewiesen werden, bzw. die automatische Zuweisng bei der Installation muss respektiert werden.

Es sind dies die folgendn Rollen, die als Betriebsmaster-Rollen oder FSMO-Rollen (FSMO= Flexible Single Master Operations) bezeichnet werden:

#### **Schemamaster**

#### Gesamtstrukturweite Zuständigkeit

Einziger Domänencontroller in der Gesamtstruktur, der Schreibberechtigung auf den Schema hat.. Ist der erste Domänencontroller der Gesamtstruktur.

Jeder (!) Domänencontroller der Gesamtstruktur besitzt eine schreibgeschützte Kopie de Schemas.

#### **Domänennamenmaster**

#### Gesamtstrukturweite Zuständigkeit

Einziger Domänencontroller in der Gesamtstruktur, der die Berechtigung hat, Domänennamen zu vergeben und zu verwalten.

#### **RID-Master**

#### Domänenweite Zuständigkeit

Verwaltet die Vergabe von relativen IDs (Teil der SID) für die Objekte im LDAP-Verzeichnis der Domäne.

(SID = ID der Domäne + RID)

#### **Infrastrukturmaster**

#### Domänenweite Zuständigkeit

Wird zur Aktualisierung von domänenübergreifenden Verweisen zwischen Gruppen und Benutzern verwendet (universelle Gruppen)

#### **PDC-Emulator**

#### Domänenweite Zuständigkeit

Emuliert die Funktion eines Windows NT Primary Domain Controllers für die Anmeldung am AD. Wir von Windows NT Workstations benutzt.

# <span id="page-26-0"></span>**3.2 Logische Struktur**

# <span id="page-26-1"></span>**3.2.1 Übersicht**

Zur logischen Strukturierung eines Active Directory Systems stehen die folgenden Komponenten zur Verfügung

- Partitionen
- Domänenstrukturen
- Domäne
- Standort
- $\bullet$  OU

### <span id="page-26-2"></span>**3.2.2 Active Directory System Partitionen**

Wie früher schon gezeigt, werden sämtliche Informationen des Active Directory Directory Systems (AD DS) in einer Datenbankdatei auf jedem Domänencontroller gespeichert. Die in der Verzeichnisdatenbank gespeicherten Informationen werden in mehrere logische Partitionen unterteilt. Die jeweils unterschiedliche Informationstypen speicher. Diese Partitionen werden auch als Namenskontexte (Naming Contexts) bezeichnet.

Allen Partionen des AD DS Datenspeichers ist aber gemeinsam, dass die Informationen nach dem LDAP Informations- und Namensmodell eingespeichert werden. So erfolgt die Adressierung eines Benutzerobjektes z.B. durch

CN=Yvonne McKay, OU=Marketing, OU=Miami, DC=SeaFood, DC=com.

Active Directory System Partitionen können mit dem Tool Ldp.exe oder mit dem Snap-In ADSI-Editor untersucht werden.

### **Der Datenbankspeicher von AD DS ist in folgende Partionen gegliedert:**

- Domänenverzeichnispartition (Directory Verz. Part: dc, ou, cn)
- Konfigurationspartition (Standorte, Netzwerk objekte)
- Schemaverzeichnispartition
- Partition des GC (nur bestimmte DCs)
- Anwendungspartition (DNS-Obj bei AD integriertem DNS)

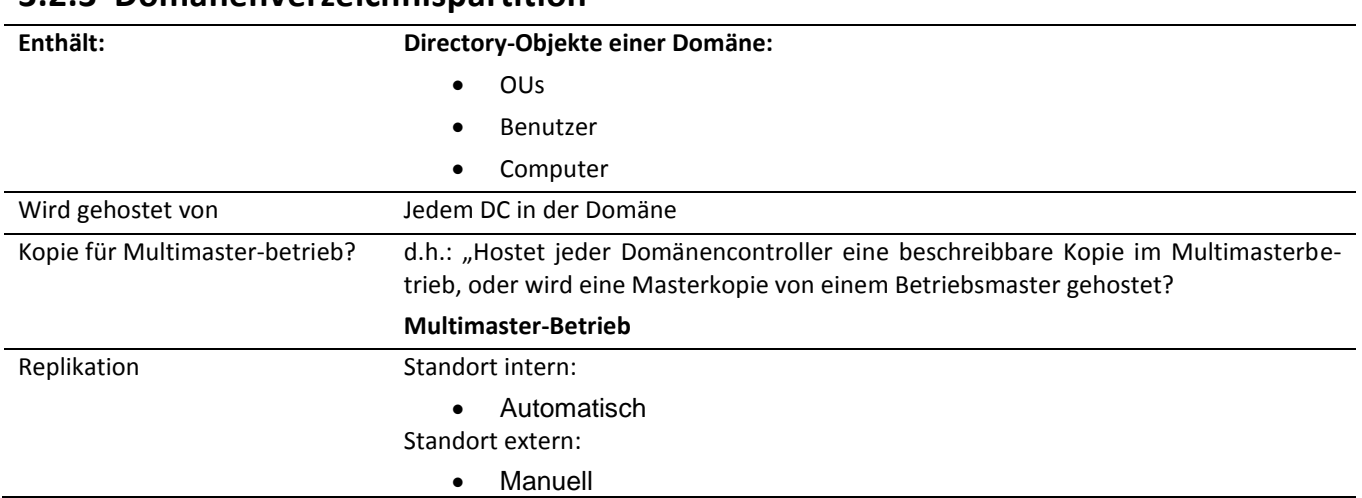

### <span id="page-27-0"></span>**3.2.3 Domänenverzeichnispartition**

# <span id="page-27-1"></span>**3.2.4 Schemaverzeichnispartition**

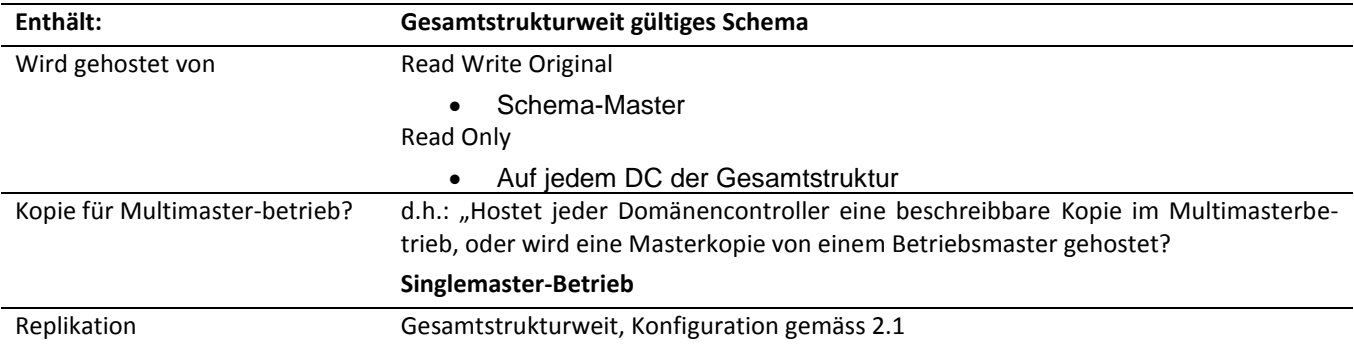

# <span id="page-27-2"></span>**3.2.5 Partition des globalen Katalogservers**

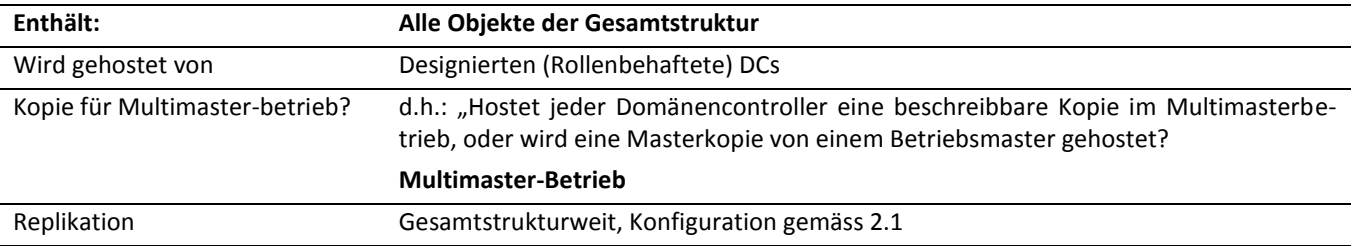

# <span id="page-27-3"></span>**3.2.6 Konfigurationspartition**

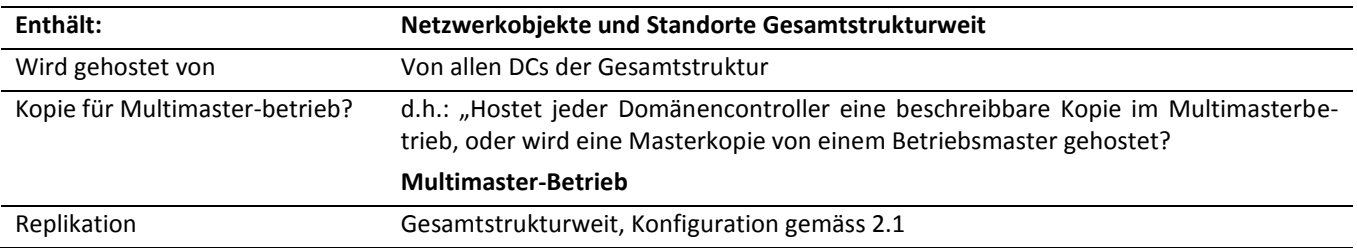

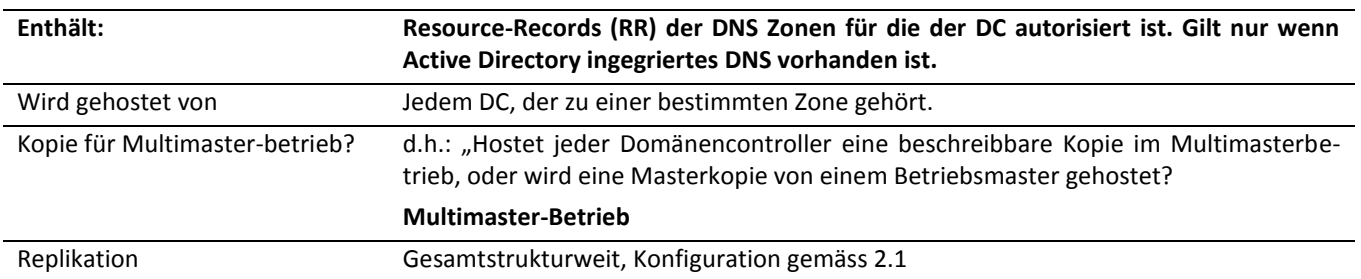

### <span id="page-28-0"></span>**3.2.7 Konfigurationspartition**

# <span id="page-28-1"></span>**3.2.8 Domänen**

Grundlegende Containter des AD DS

- Grenze für die Replikationen für die Domänenverzeichnis-Parition (~LDAP-DIT)
- Grenze für den Ressourcen-Zugriff, Authentifizierung => Autorisierung gem. DACL (Ressourcen-Zugriffs-Regelung auf der Basis von Sicherheitsgruppen).
- Grenze für Sicherheitsrichtlinien
	- o z.B. Passwort- oder Kerberos-Richtlinien
- Grenze für die Vertrauensstellung
	- o Vertrauensstellungen werden nur zwischen Domänen eingerichtet

### <span id="page-28-2"></span>**3.2.9 Gesamtstruktur**

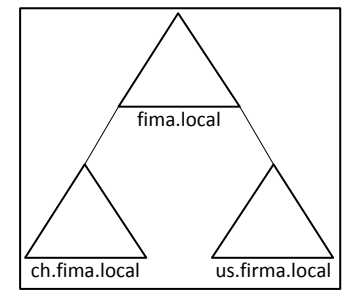

<span id="page-28-4"></span>*Abbildung 12: Einfaches AD Schema*

Gemeinsamkeiten zwischen Domänen sind:

- Chema (RW auf Schema-master, R only auf jeden DC)
- Konfigurationspartition (auf allen DCs der Gesamtstruktur im Multimaster-Betrieb)
- Globaler Katalog (auf designierten DCs in allen Domänen im Multimaster-Betrieb)
- Gesamtstrukturweite Betriebsmaster:
	- o Schema- und Domänennamen-Master)

### <span id="page-28-3"></span>**3.2.10 Standorte**

Ist ein Container-Objekt (← GPO). Die Definition eines Stao ist gleich bedeutend zu:

- IP-Teilnetz pro Stao
- Replikation zwischen Stao muss manuell eingerichtet werden.

Die Standortverbindung für den operativen Einsatz erfordert in der Regel eine IP in IP (z.B. IPsec) verbindung.

### <span id="page-29-0"></span>**3.2.11 Eigenschaften von Standorten**

- Enthält ein oder mehrere Netzwerk-Objekte.
- Standortübergreifende Replikation (Verzeichnis Partition, Konfiguration Partition) muss konfiguriert werden.
- In einem Standort können sich Hosts von mehreren Domänen befinden.
- Standort-Zugehörigkeit
	- o DC <= Konfig. manuell
	- o –Client <= dynamisch, während Boot-Vorgang

### <span id="page-29-1"></span>**3.2.12 Organisationseinheiten**

Ist ein Container-Objekt (← GPO)

Strukturierung kann nach verschiedenen Konzepten erfolgen:

- Organisation des Unternehmens
- Funktionale Gliederung z.B. für Server, mobile Clients

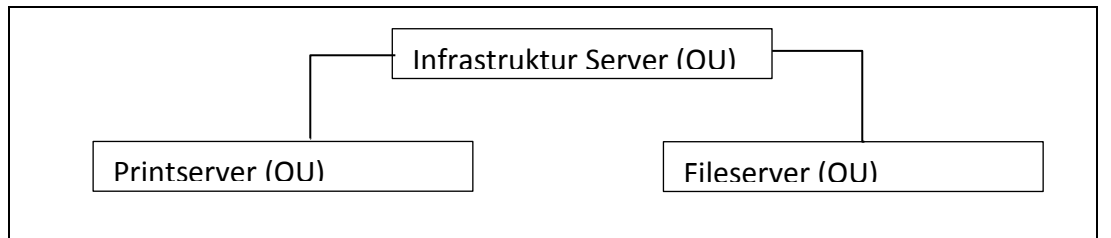

(vergl. MSFT Server Security Handbuch mit Vorschlägen zu Sicherheitsrichtlinien, die an die entsprechenden Containter gebunden werden können)

# <span id="page-30-0"></span>**3.3 AD Rechte und Berechtigungen**

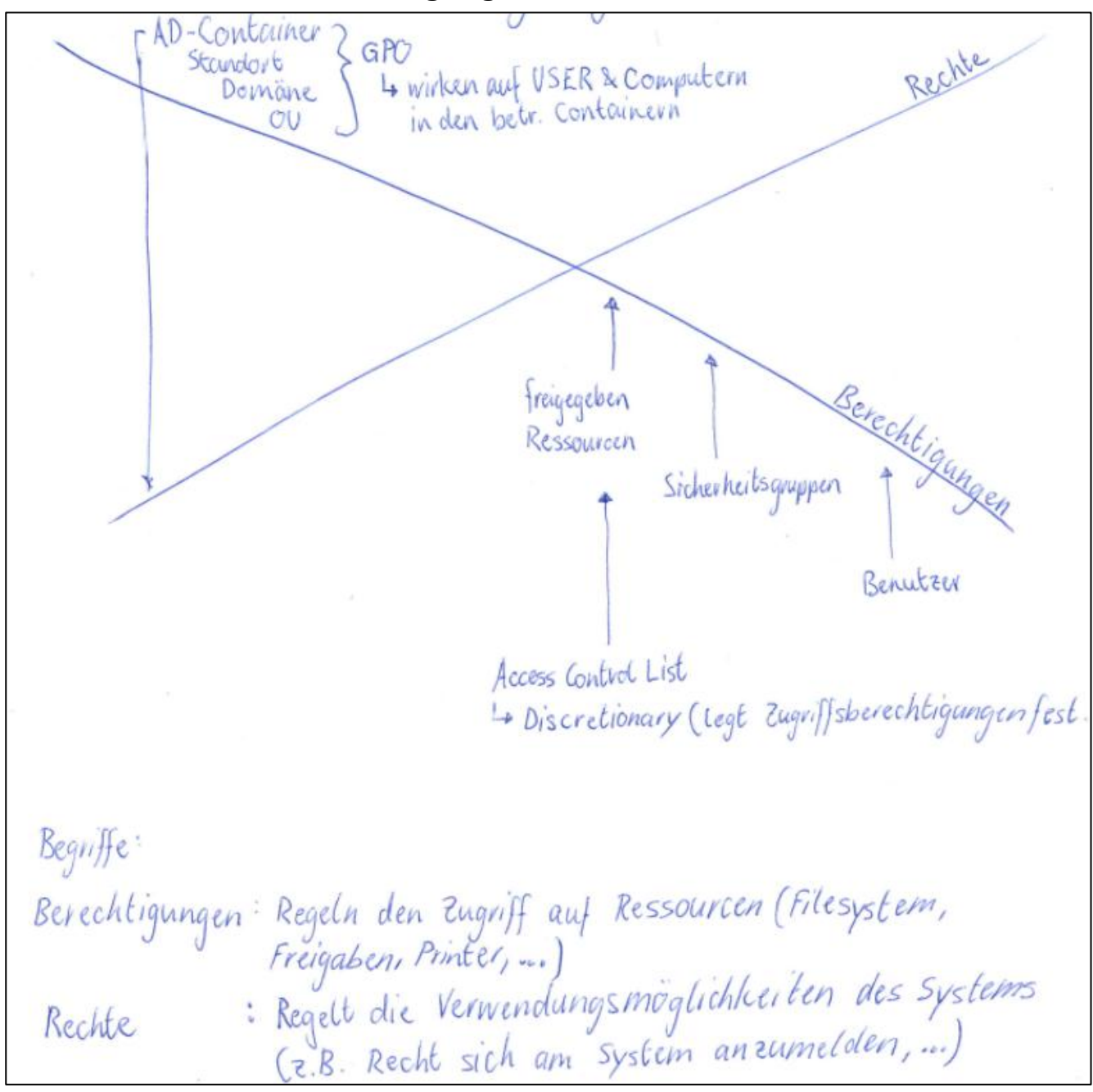

<span id="page-30-1"></span>*Abbildung 13: AD Rechte und Berechtigungen*

# <span id="page-31-0"></span>**3.4 Berechtigungen und Ressourcen Zugriffsplanung**

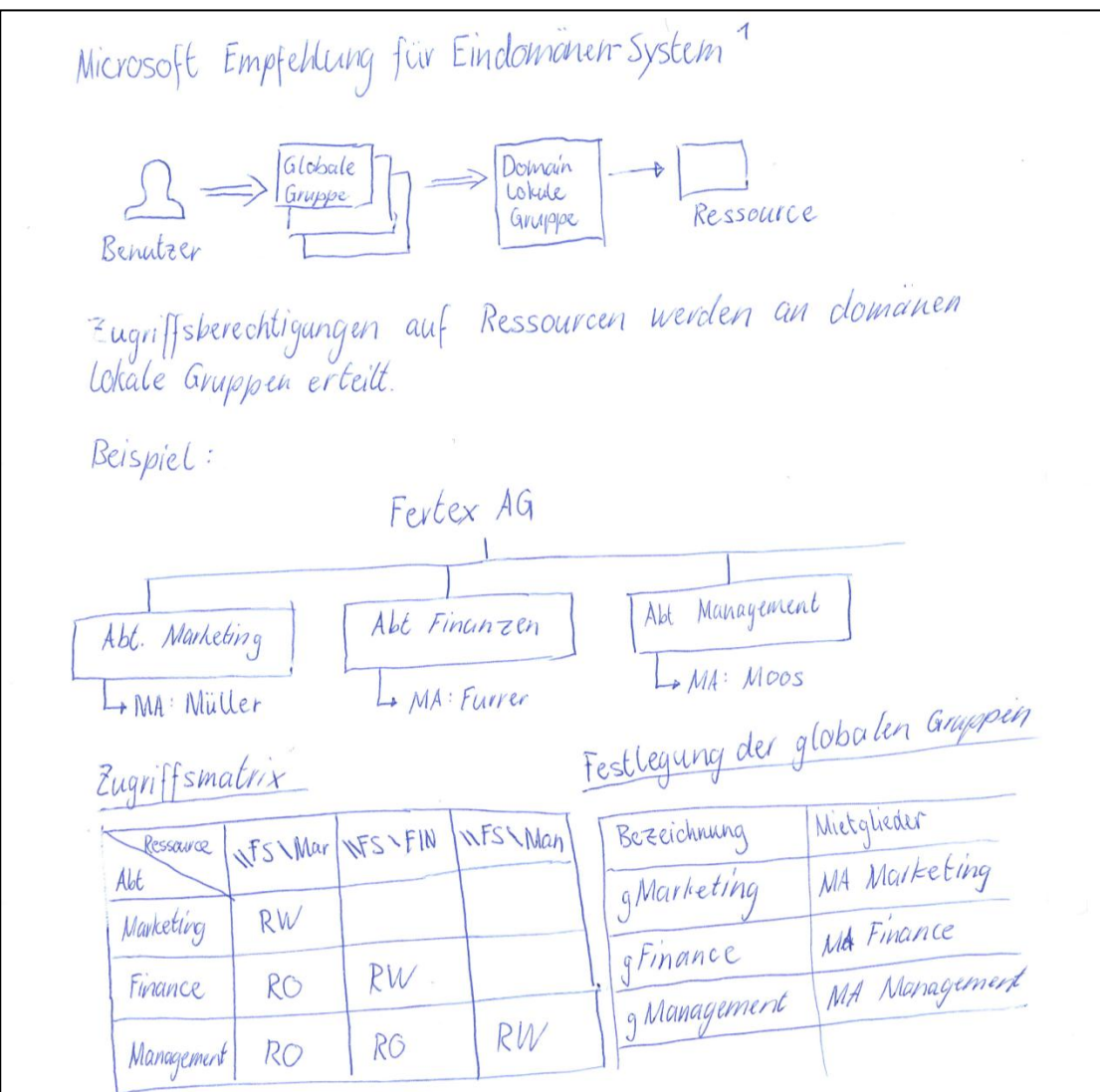

<span id="page-31-1"></span>*Abbildung 14: Microsoft Empfehlung für Eindomänen-Systeme*

Festlegung der domänen Lokalen Gruppen Mietglieder<br>g Marketing<br>g Finance, g Managenrent Bezeichnung<br>dl Marketing RW ell Marketing RO gFinance dl Marketir Finance RW g Management dl Finance RO g Management de France To dl Management RO

**Autor** Janik von Rotz **Version** 1.7 32 / 65

*Abbildung 15: Festlegung der domännen lokalen Gruppen*

<span id="page-32-0"></span>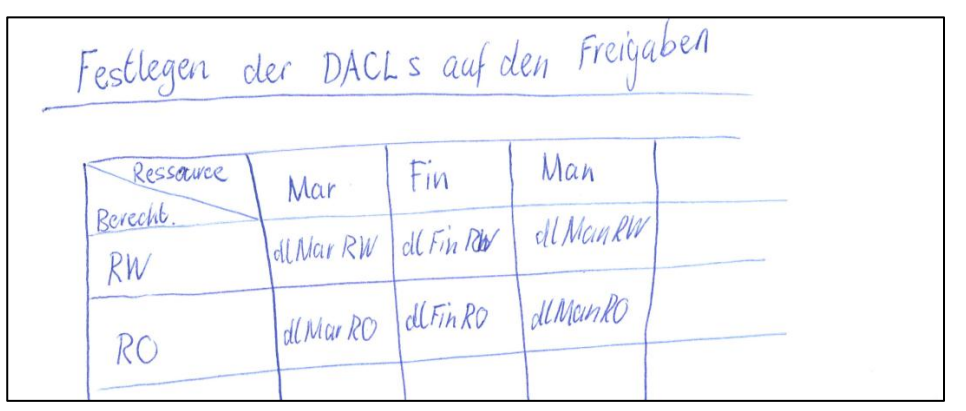

<span id="page-32-1"></span>*Abbildung 16: Festlegen der DACLs auf den Freigaben*

# <span id="page-33-0"></span>**3.5 Zugriffplanung Beispiel**

- **Firma:** 
	- o HUG AG
- **Berechtigungsprinzip**

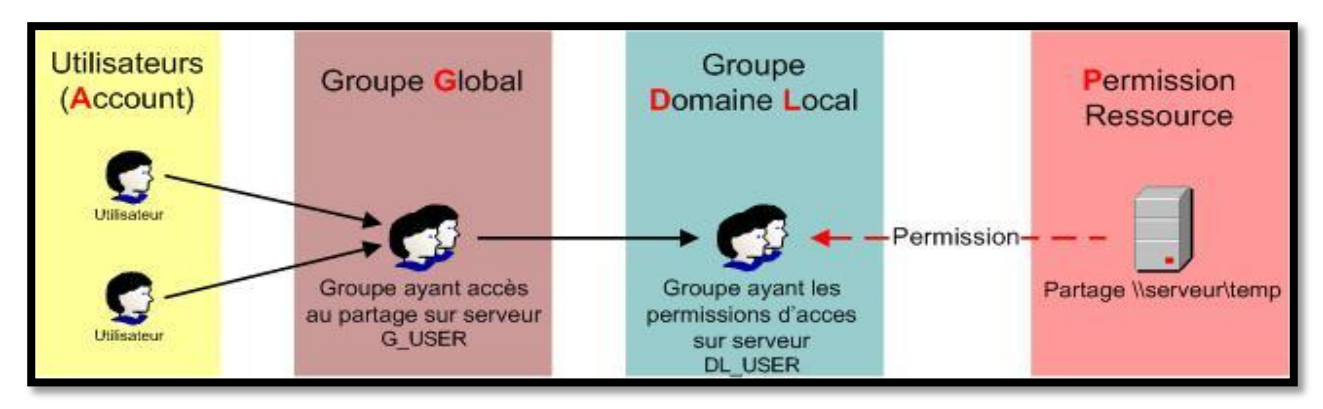

<span id="page-33-1"></span>*Abbildung 17: AD Berechtigungsprinzip*

#### **Abteilungen**

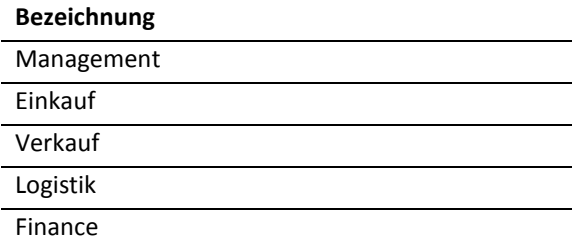

#### **Zugriffmatrix**

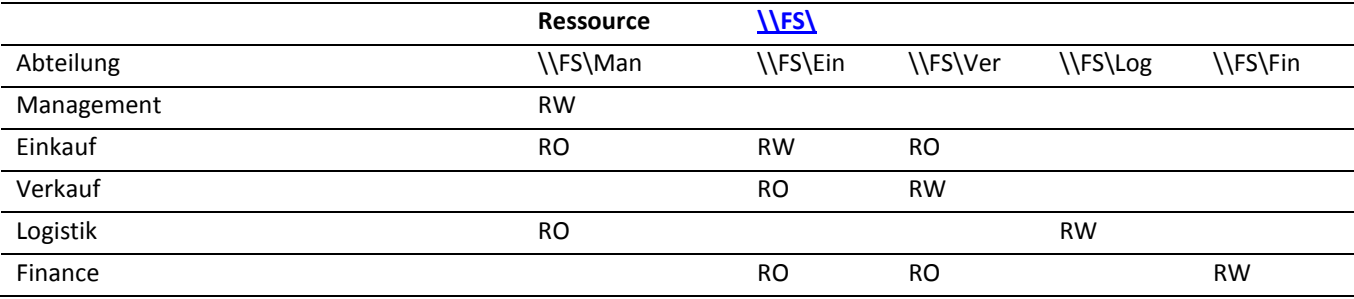

#### **Festlegung der globalen Gruppen**

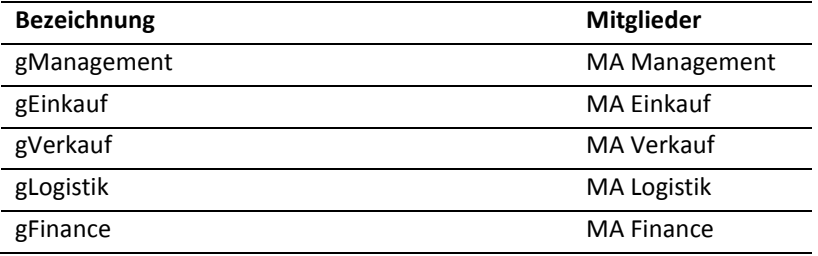

**Autor** Janik von Rotz **Version** 1.7 34 / 65

#### **Festlegung der domänen lokalen Gruppen**

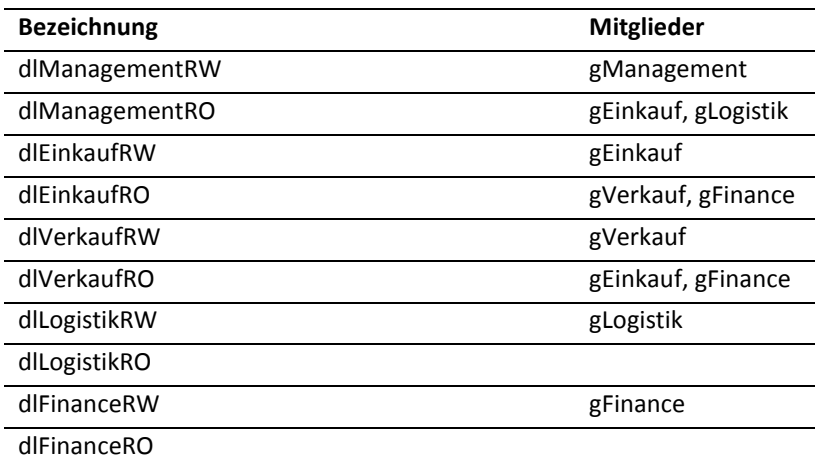

#### **Festlegung der lokalen Gruppen**

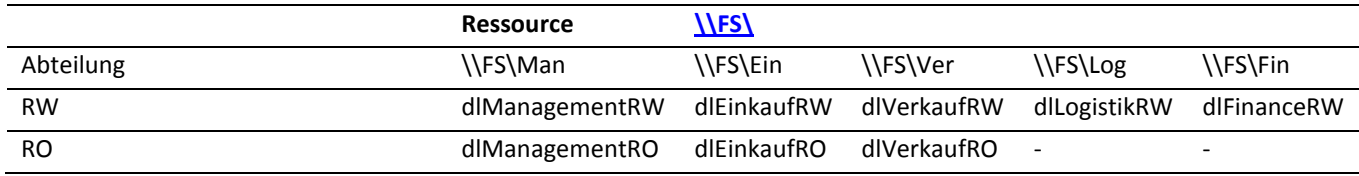

# <span id="page-35-0"></span>**3.6 Gruppenrichtlinien**

### <span id="page-35-1"></span>**3.6.1 Allgemeines über Gruppenrichtlinien:**

- Der Name kann irreführend sein >> Nach Themen gruppierte Richtlinien.
- Wirken
- Wirken zur Laufzeit als Steuerparameter in der Registry des OS (Teilbaum: Machine / User
- Gruppenrichtlinien wirken auf:
	- o Benutzer
	- o Computer
- Gruppenrichtlinien werden in Gruppenrichtlinien-Objekte (GPO) im LDAP DIT gespeichert.
- Grupppenrichtlinien-Objekte werden an Container gebunden.

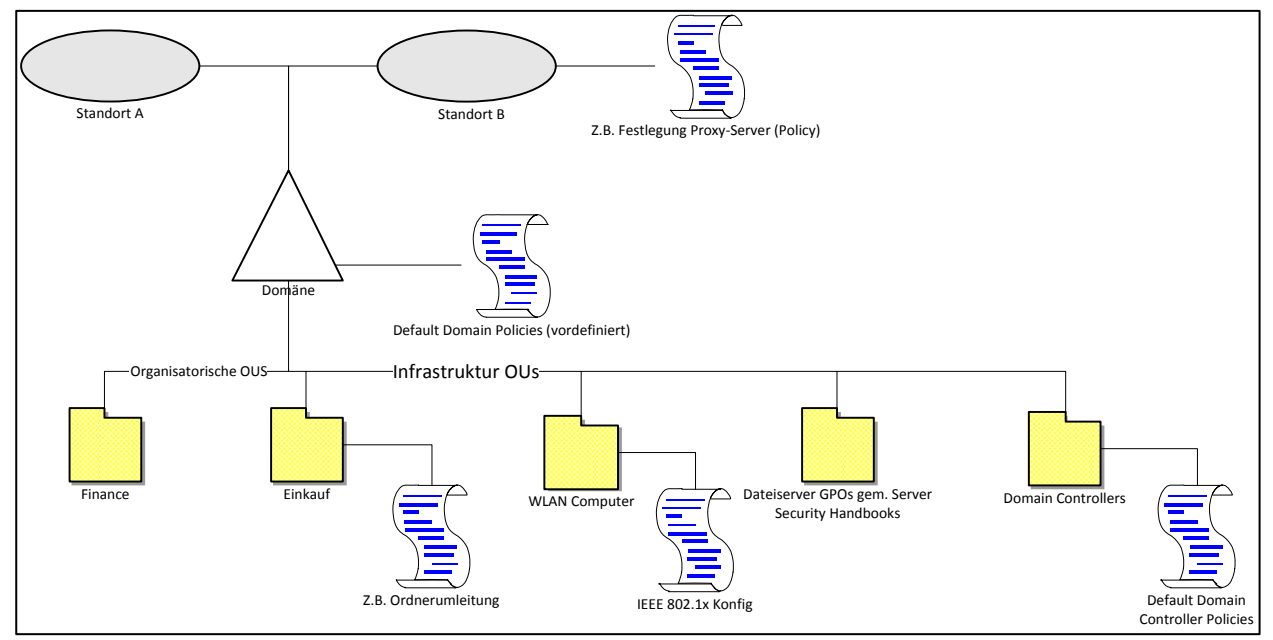

<span id="page-35-2"></span>*Abbildung 18: Gruppenrichtlinienobjekte*

 Dia an einem Container gebundenen GPO wirken auf jene Computer und Benutzer, die sich im betreffenden Container befinden.

### <span id="page-36-0"></span>**3.6.2 Konf**i**gurierbare Einstellungen**

- Softwareinstallation / -Verteilung
- Skripte bei:
	- o Start / Herunterfahren (Computer)
	- o An- / Abmeldung (Benutzer)
- Sicherheitseinstellungen
- Richtlinien für Quality of Service (QoS)
- Administrative Vorlagen (ADM Templates)
- Windows Einstellungen
- Systemsteuerungseinstellungen
- Ordnerumleitung
- Internet Explorer Einstellungen
- Drucker Installation
- Verhindern der Geräte Installation
- Energieverwaltung

# <span id="page-37-0"></span>**4 AD Planung Praxisbeispiel**

# <span id="page-37-1"></span>**4.1 Aufgabenstellung**

# <span id="page-37-2"></span>**4.1.1 Beschreibung der Situation**

Die Firma FERTEX AG ist ein Handelsunternehmung für Futtermittel mit eigener Warenhaltung und Logistik in Sursee (80 Arbeitsplätze) und Aussenstellen in Weinfelden und Lyss (je 30 Arbeitsplätze).

Die FERTEX AG hat die Domäne **<fertex.ch>** im öffentlichen DNS-Namespace bei der Switch registriert und hat vom Provider Cybernet das **IP-Teilnetz <84.10.15.0/ 29>** für die Benutzung in der DMZ in Sursee gemietet.

Das WAN-Interface des Zugangsrouters hat die **IP-Adresse 84.10.1.10/32**.

### <span id="page-37-3"></span>**4.1.2 Netzwerkstruktur**

#### **4.1.2.1 Netzwerkstruktur in Sursee**

- HSZ mit Active Directory basiertes Netzwerk mit 80 Arbeitsplätzen
- DMZ mit einem BIND-DNS Server und Internet-Dienstserver für http/ HTTPS, SMTP und IMAP.
- WAN: VDSL Anschluss, über ein VDSL-Modem an eine Dreipunkt-Router-Firewall angeschlossen.

Die öffentlichen DNS.-Zonen **<fertex.ch>** und **<0/29.15.10.84.in-addr.arpa>** werden auf dem BIND-NS in der DMZ primär autorisierend gehostet.

Der **zweite autorisierende NS** für diese Zonen befindet sich bei **Cybernet auf orca.cybernet.ch.**

#### **4.1.2.2 Netzwerkplanung**

- Aus Übungsgründen sollen die Masken für die Teilnetze ausserhalb von Oktettgrenzen liegen.
- Im Netzwerkdiagramm sollen auch die erforderlichen Komponenten für die Verbindung der internen RFC 1918 Netzwerke über das Internet und die erforderlichen Protokolle und Tunnel eingezeichnet werden.

#### **4.1.2.3 Netzwerkstruktur in den Aussenstellen in Weinfelden und Lyss**

Das Active Directory Netzwerk wird unter Wahrung der Vertraulichkeit und Integrität der Daten und Sicherstellung der Identifikation der Tunnelendpunkte über ein Tunnelprotokoll auf die Aussenstellen ausgedehnt. Benutzer sollen sich am Active Directory auch dann anmelden, wenn die Interstandortverbindung nicht zur Verfügung steht.

Die Aussenstandorte sind mit einem Router-Firewall über eine VDSL-Verbindung mit dem Internet verbunden.

### <span id="page-38-0"></span>**4.1.3 Namensauflösung**

- bestmögliche Trennung der intern verwendeten DNS-Zone von vom öffentlichen DNS-Namespace
- bestmögliche Integration des internen DNS in das Active Directory Systgem für Forwad- und Reverse-Lookup Zone
- Weiterleitung der DNS-Queries von internen Clients für externe FQDNs / externe IP-Adressen an einen DNS-Server in der DMZ
- Die öffentliche Forward-Lookup-Zone <fertex.ch> und die öffentliche Reverse-Lookup-Zone für das IP-Teilnetz der DMZ Sursee sollen auf einem DNS-Server in der DMZ Sursee autorisierend gehostet werden
- Für die öffentlichen IP-Teilnetze der Internetzugäne in Weinfelden und Lyss sollen keine Reverse-Lookup-Zonen unterhalten werden, hier genügen die entpsrechenden PTR-Einträge beim Provider.

#### **4.1.3.1 DNS Planung**

- Wahl des internen DNS-Domänennamens Server und Zonen, für die diese autorisierend sind.
- Forwarding/ Forwarder Zuweisung
- Übersichtsdiagramm für Nachrichtenfluss für:
	- o Ein Client-PC mach eine FQDN-Anfrage nach einer internen Ressource (z.B. kerberos,
	- o bzw. mach eine FQDN-Anfrage für einen externen Host.
	- o Am Nachrichtenfluss eintragen, ob Querie rekursiv oder iterativ ist.)
- Lage und Namen der internen und externen Zonendateien einzeichnen.
- Diagramm mit Netz (HSZ, DMZ, WAN) am Stao Sursee:
	- o AD integrierte DNS-Server
	- o DNS Server in der DMZ
	- o FW
- Nachrichtenflüsse
	- $\circ$  <r>
	- $\circ$   $\leftrightarrow$
- Vorteile der Lösung mit DNS-Worker-leitung aus Sicher:
	- o FW, straffe FW-Regeln für DNS
	- o DCs, Entlastung der DCS (müsssen, keine rekursive Queries für Ext, FQDN abarbeiten

### <span id="page-39-0"></span>**4.1.4 Active Directory**

- Standorte, Eindomänen Modell, Organisationseinheiten für Benutzer und Computer aus betriebsorganisatorischer Sicht und
- Organisationeinheiten aus Informatik-technischer Sicht
	- o (wie im Server Security Handbook in Beispielen gezeigt: **Infrastrukturserver und WLAN-Clients**)
- Visio Diagramm, Trennung der Container-Typen: **Stao, Domäne, OU**
- Sinvolle Anordnung der Container: Stao, Domäne, OU
- Einsatz des OUs für
	- o Betriebsorganisatorische Aufteilung
	- o Infrastrukturelle Gliederung (für die DCs gibt es bereits eine default OU)
		- **Anwendung von Sicherheitsrichtlinien**
- Ein Vorteil von AD gegenüber von P2P-Netz:
	- o Verbesserung der- und Hostsicherheit mit Gruppenrichtlinien.
- Merkmale von AD Stao

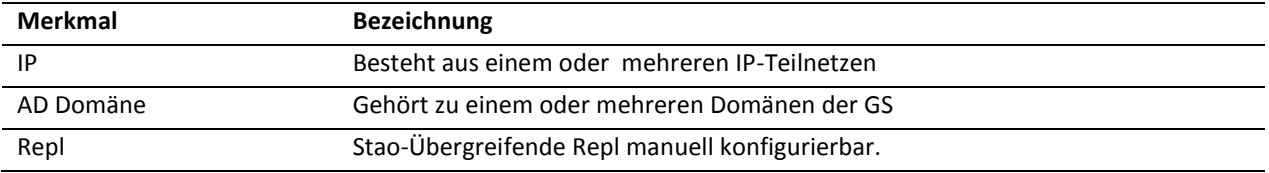

# <span id="page-40-0"></span>**4.2 Planungsarbeiten**

### <span id="page-40-1"></span>**4.2.1 Netzwerkplanung (Sursee und Standortverbindungen und Aussenstandorte)**

#### **4.2.1.1 IP-Netzwerke**

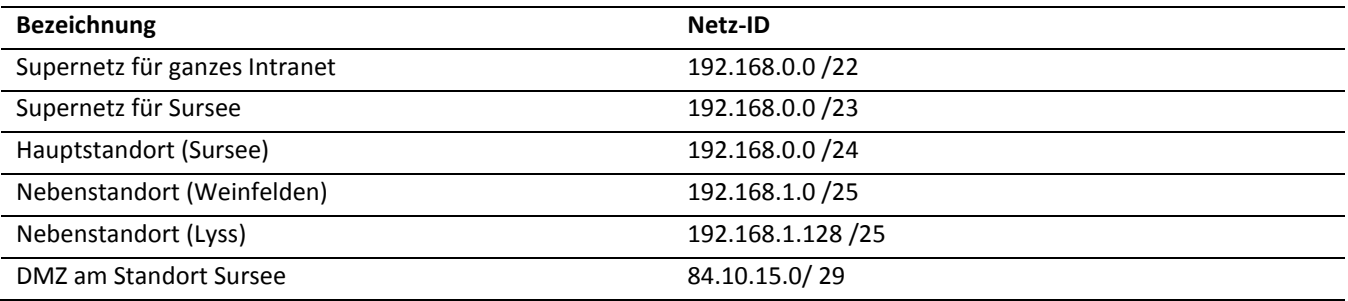

Supernetz: Obwohl es mehrere Teilnetz geben wird, erscheint eine Abdelegierung der reverse Lookup-Zonen im Intranet nicht sonnvoll >> Ganzes Supernetz = eine reverse Lookup-Zone.

### **4.2.1.2 Netzplanung**

Erforderliche Elemente:

Teilnetze des verteilten Intranets

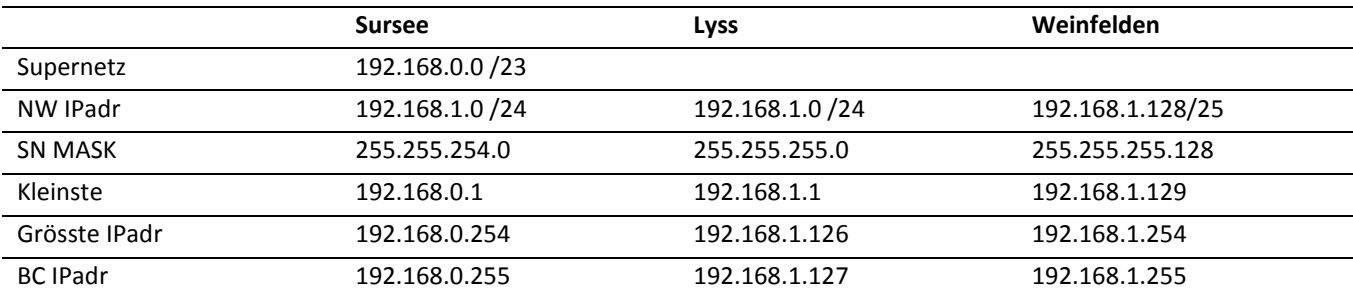

• Zugangsrouter

- Dienste, Protokolle, Tunnels für RFC1918 Net <> 0.0.0.0 /0 <> RFC1918 Netz
- DMZ

### **4.2.2 DNS-Planung**

#### **4.2.2.1 Domänen-Planung**

- Intranet: fertex.local
- Fxtranet: fertex.ch

*Bedigungen: max 16 Zeichen wegen NetBIOS und muss eindeutig sein.*

<span id="page-41-0"></span>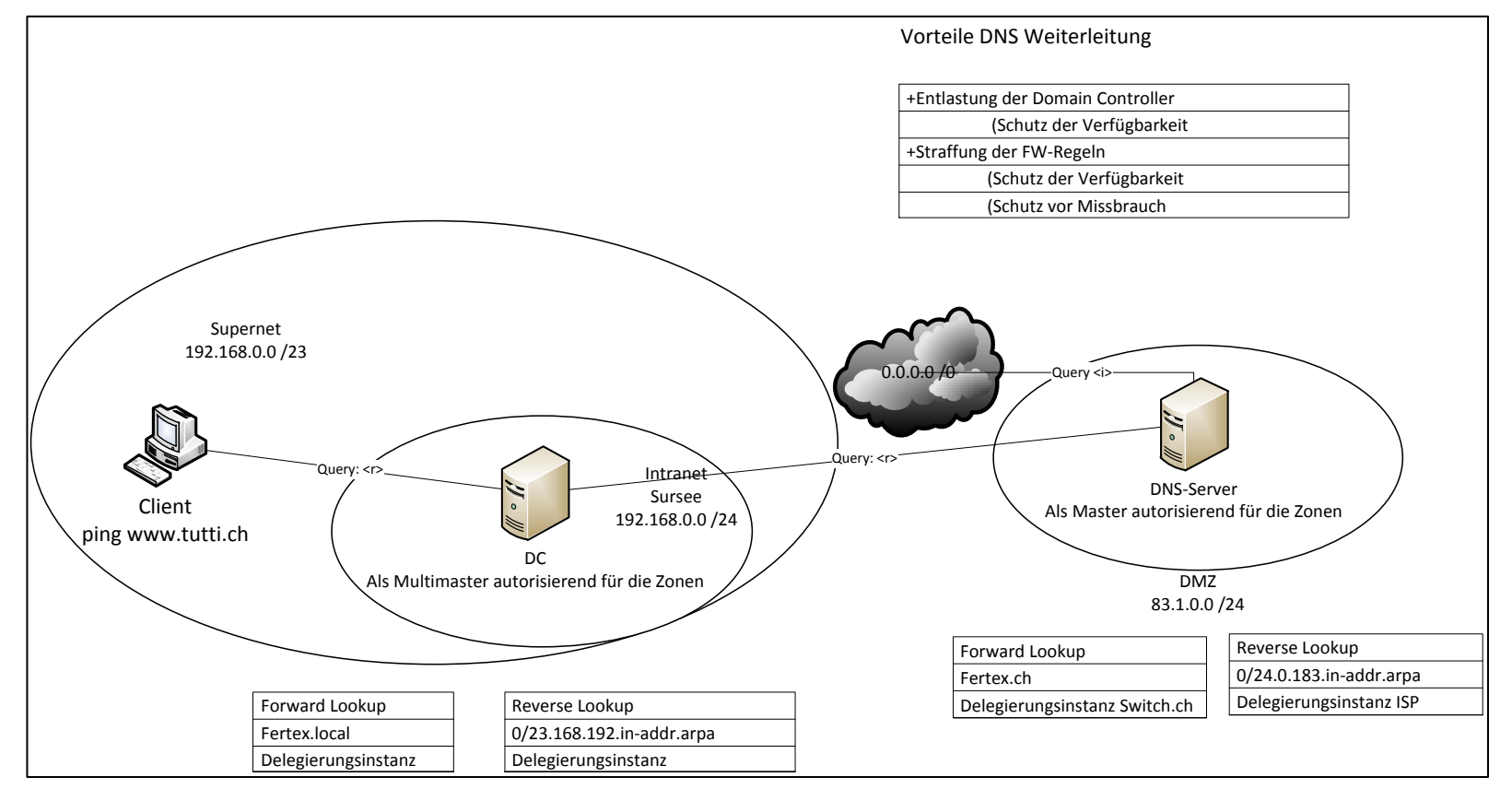

# <span id="page-42-0"></span>**4.3 Active Directory-Container-Planung**

### <span id="page-42-1"></span>**4.3.1 Active Directory Standorte**

Ein Active Directory Standort hat folgende Eigenschaften:

- Ist ein eigenes IP-Teilnetz
- Erfordert manuell konfigurierte Replikation des Acitve Directorys
- Vorhaltung von eigenen Domänencontrollern zur Beschleunigung des Anmeldevorganges und zur Gewährleistung der Verfügbarkeit bei Netzunterbrüchen
- Verbindung der RFC-1918 Standort-IP-Teilnetze durch sichere "IP in IP"-Protokolle

Die Active Directory Standorte liegen auf der Hand: <Sursee>, <Weinfelden> und <Lyss>.

### <span id="page-42-2"></span>**4.3.2 Firmenstruktur bedingte Organisationseinheiten**

Grundsätzlich gibt es kein ausschliesslich richtiges Konzept um für eine Firma die Organisationseinheiten zu planen. Es gibt aber viele Gründe, die dafür sprechen, die Firmenorganisation (Abteilungen) in Organisationseinheiten abzubilden.

Demnach werden die, für die für Handelsbetriebe typischen Abteilungen erstellt: Management, Finanzen, Einkauf, Verkauf, Marketing, Logistik

### <span id="page-42-3"></span>**4.3.3 Technologisch bedingte Organisationseinheiten**

Technologisch bedingte Organisationseinheiten dienen dazu, Gruppenrichtlinien zur Verbesserung der Systemsicherheit (MSFT Server Security Handbuch) oder zum Durchsetzen der IEEE 802.1X adaptierten Konfigurationseinstellungen für mobile WLAN-Client im Firmennetz.

Unabhängig davon, ob eine Organisationseinheit Firmenstruktur- oder Technologie-bedingt errichtet wurde, ist Sorge zu tragen, dass in diesen Organisationseinheiten dann auch tatsächlich die entsprechenden Computer und/ oder Benutzer enthalten sind. Andernfalls bleiben die an die Organisationseinheiten gebundenen Gruppenrichtlinien-Objekte ohne Wirkung.

# <span id="page-43-0"></span>**4.4 Sicherheitsgruppenrichtlinienplanung für Ressource-Zugriffsplanung**

Im Eindomänenmodell sind dazu die beiden Sicherheitsgruppen-Typen <Globale Gruppe> und <domänenlokale Gruppe> erforderlich.

Globale Gruppen können ineinander verschachtelt werden. Für domänenlokale Gruppen macht dies keinen Sinn, da diese dazu verwendet werden, um den darin enthaltenen Objekten (typsicherwerweise sind dies globale Gruppen) konkreten Zugriff auf Ressourcen zu erteilen. Demnach sollen in den DACL der Ressourcen lediglich domänenlokale Gruppen eingetragen werden.

Das Verschachtelungsprinzip zur Organisation des Ressourcenzugriffs vom Benutzer bis zu den Ressourcen sieht dann wie folgt aus:

Benutzer -> Globale Gruppe (-> Globale Gruppe) -> domänenlokale Gruppe -> Ressource

# <span id="page-43-1"></span>**4.5 Gruppenrichtlinienplanung für die verschiedenen Container**

Nachstehe sind sind einige Beispiele für die Zuweisung von Gruppenrichtlininen aufgeführt:

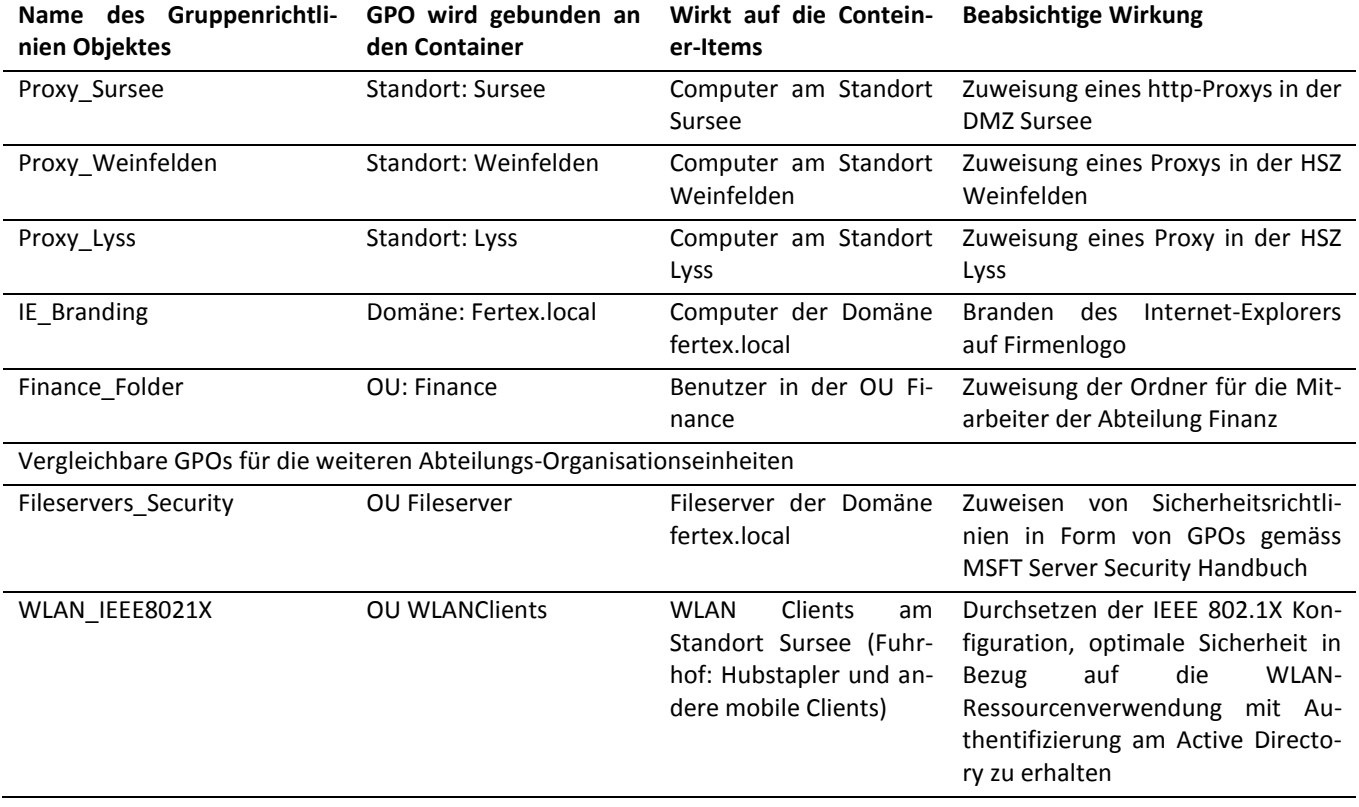

# **5 DNS**

5 DNS

# **5.1 Ablauf der Namensauflösung auf dem Client**

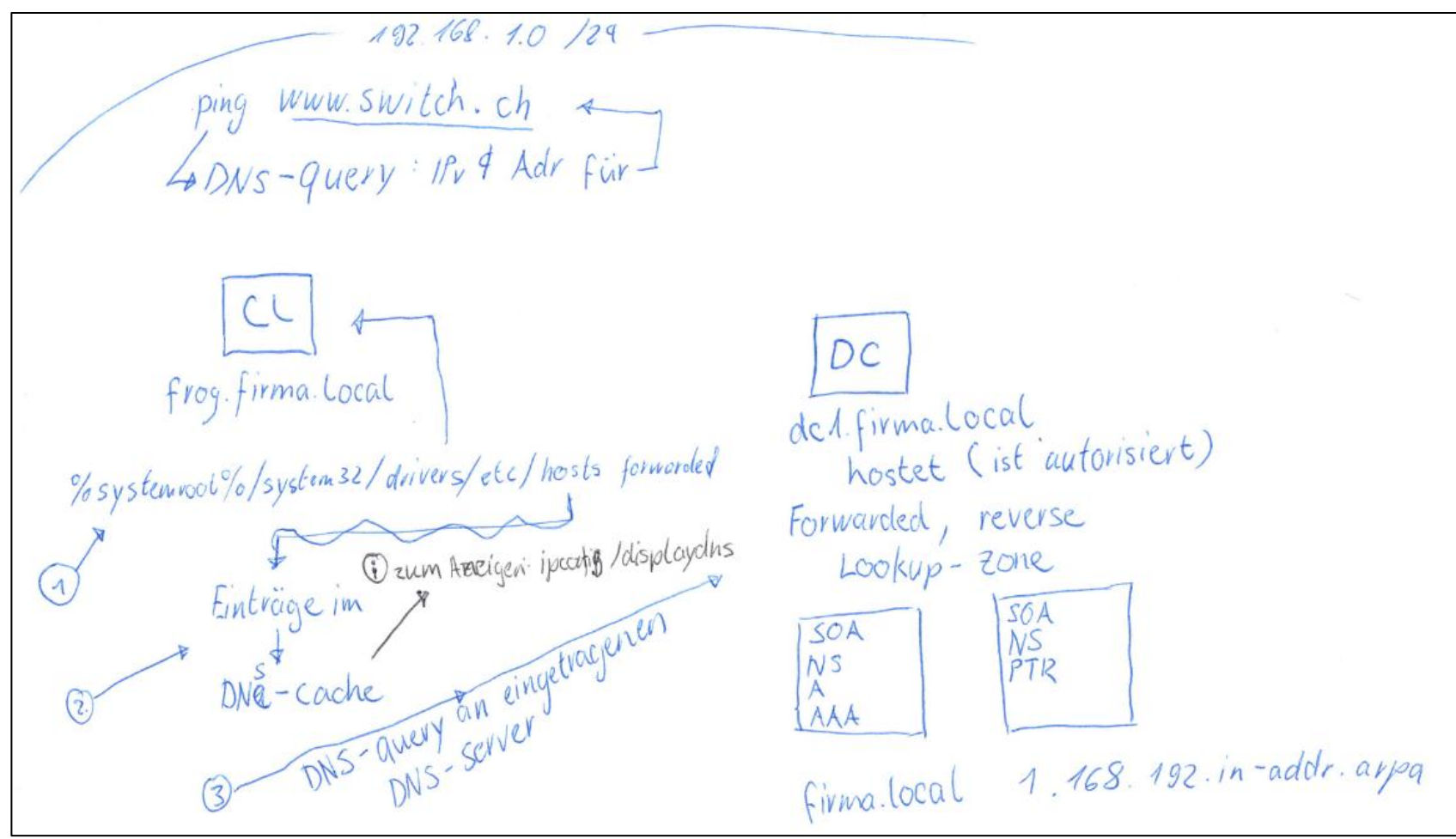

<span id="page-44-2"></span><span id="page-44-1"></span><span id="page-44-0"></span>*Abbildung 19: Ablauf der Namensauflösung auf dem Client*

5 DNS

### **5.2 Prozess der Namensauflösung**

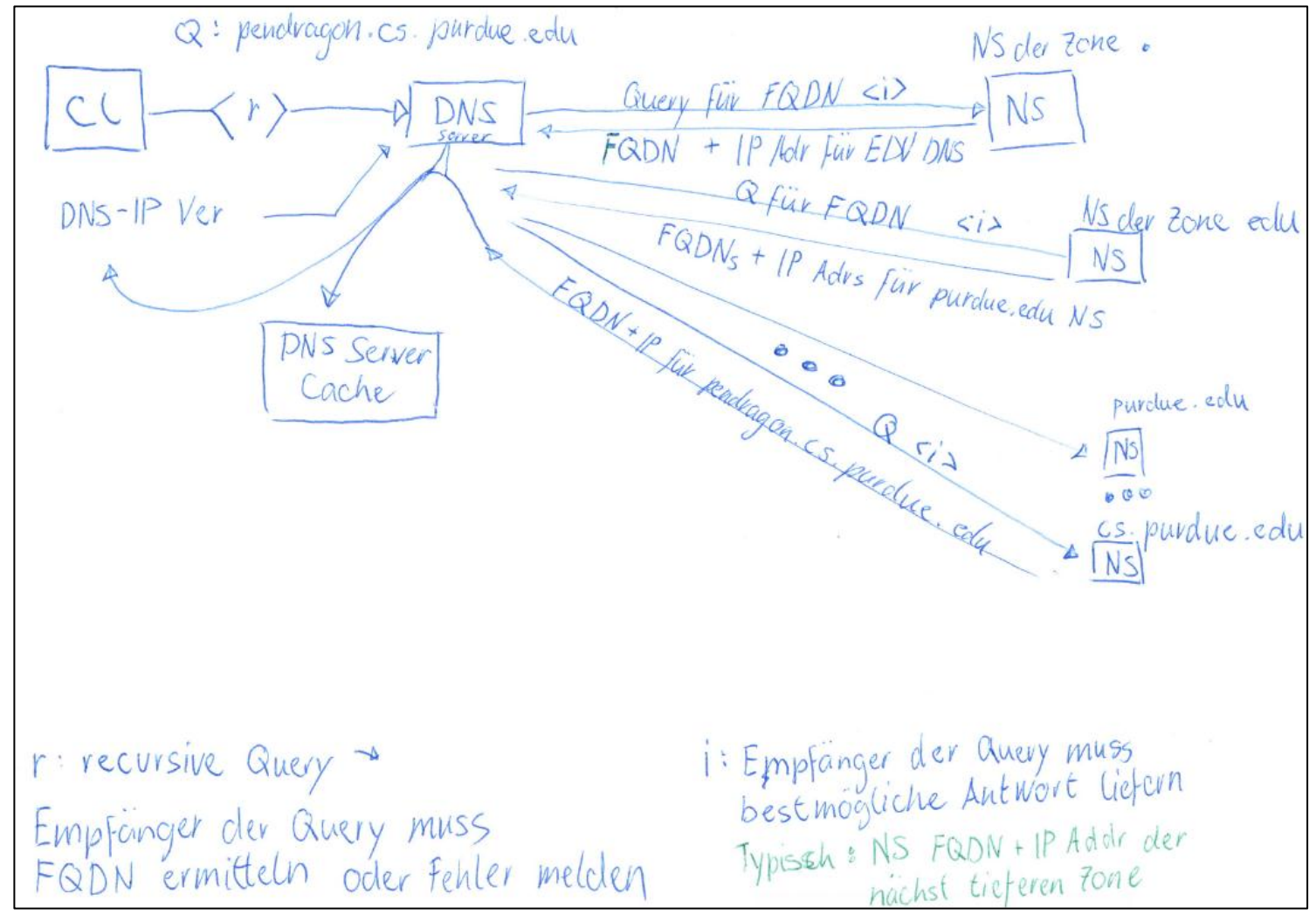

<span id="page-45-1"></span><span id="page-45-0"></span>*Abbildung 20: Prozess der Namensauflösung*

5 DNS

### **5.3 DNS-Zonen und DNS Domänen**

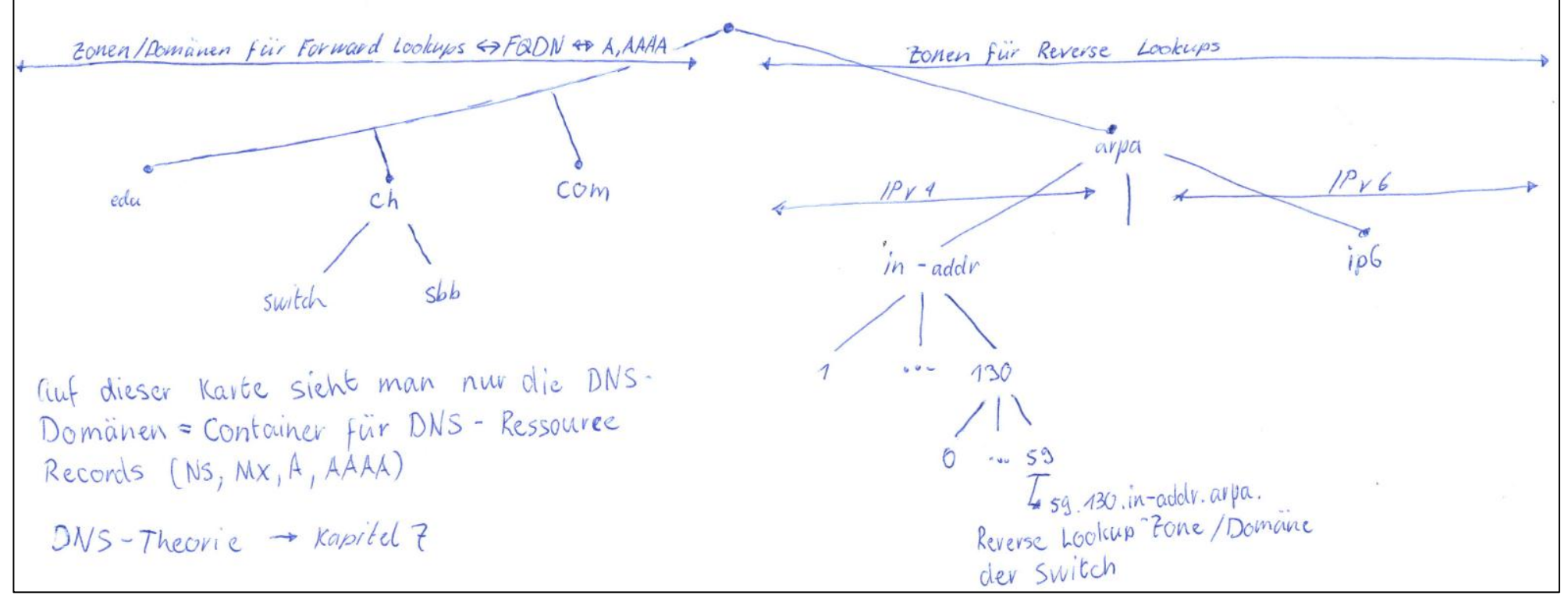

<span id="page-46-1"></span><span id="page-46-0"></span>*Abbildung 21: DNS-Zonen und DNS Domänen*

# <span id="page-47-0"></span>**5.4 Vorteile der Active Direcotry integrierten DNS-Zonen**

Die wesentlichen Vorteile einer Active Directory integrierten DNS-zone gegenüber einer Standard DNS-Zone sind:

- Multimaster-Betrieb der DNS-Zonen
- Dynamisches DNS (automatisches Erstellen der A, PTR Records)
- Replikation der DNS Records im Rahmen der AD-Replikation
- Einspeicherung der DNS-Record in der AD-Anwendungspartition

# <span id="page-47-1"></span>**5.5 Ablauf von DDNS in einer Windows System-Umgebung**

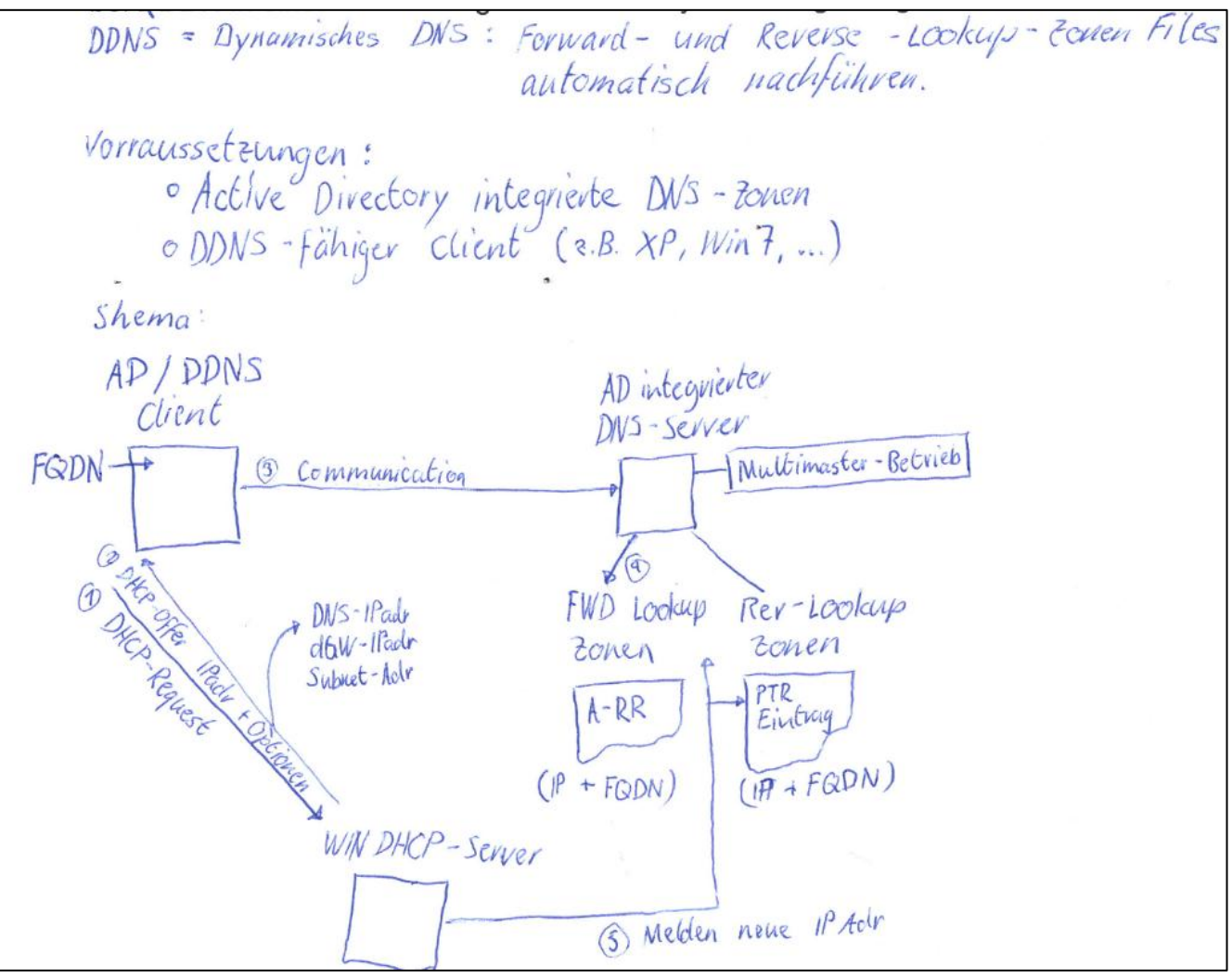

<span id="page-47-2"></span>*Abbildung 22: Ablauf DDNS in einer Windows System-Umgebung*

# <span id="page-48-0"></span>**5.6 Resource-Record Types**

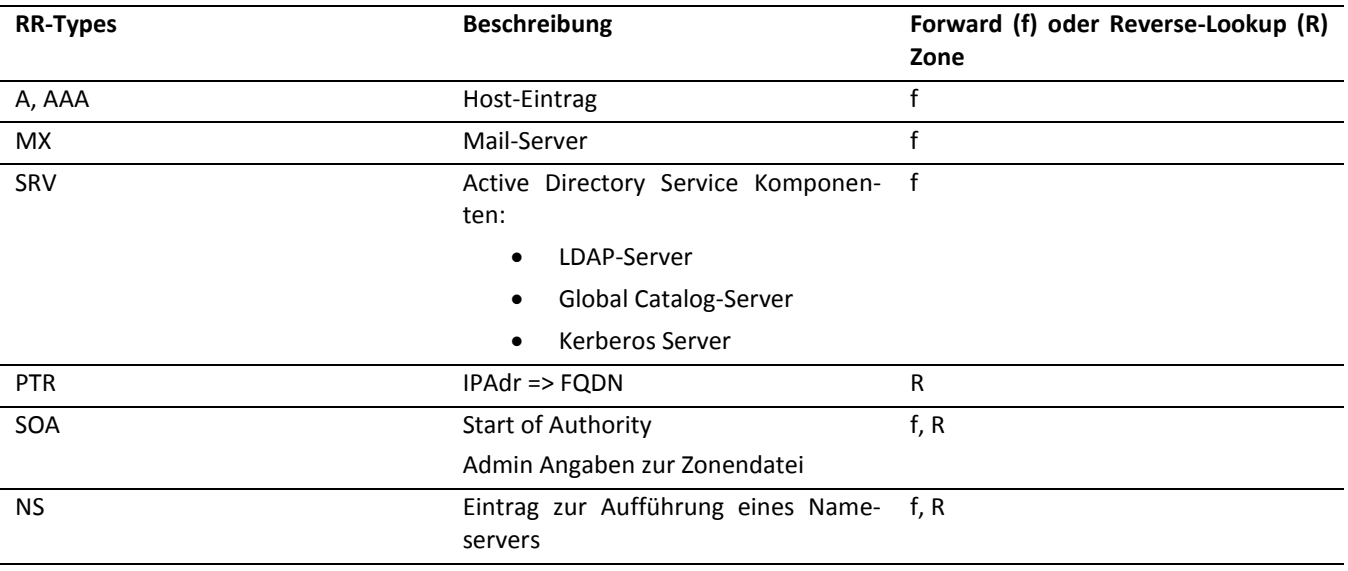

# <span id="page-48-1"></span>**5.7 Zonendelegierung, Glue Records**

- DNS Zone:
	- o Ausschnitt aus dem DNS-Domänen-Baum der einer gemeinsamen Verwaltung untersteht
	- o Alle Ressource Records der gleichen Zone werden in einem Zonenfile gespeichert.
- Zonen-Delegierung:
	- o Abtreten der Verantwortung für einen Teilbaum an neue Admins
		- RR für die Zonen-Delegierung in der delegierenden Zone

# <span id="page-48-2"></span>**5.8 Beispiel für eine Zonendelegierung**

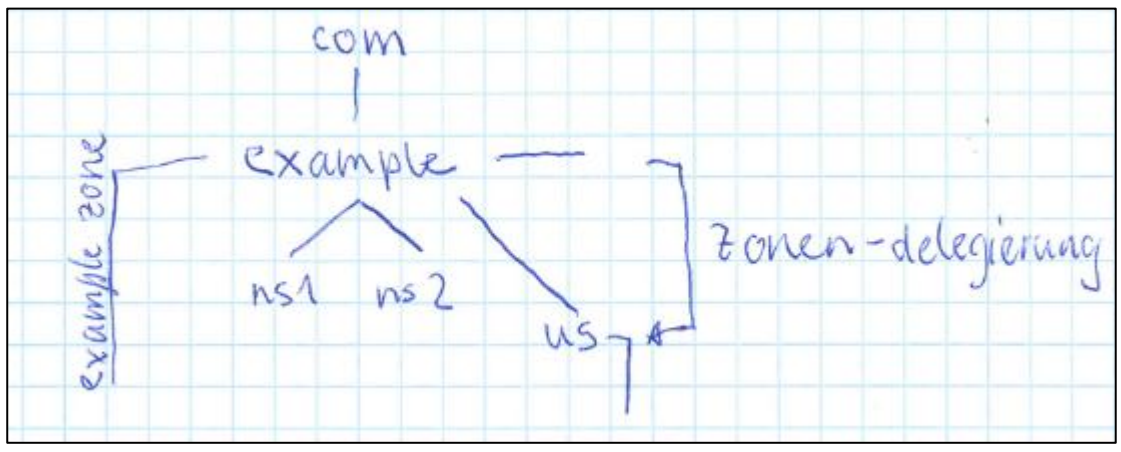

<span id="page-48-3"></span>*Abbildung 23: Beispiel für eine Zonendelegierung*

Vorteile:

- Aufteilung der Administrationsarbeiten
- Erhalt der Performance der DNS-Server

# <span id="page-49-0"></span>**5.9 Aufbau der Zonendatei der delegierenden Zone**

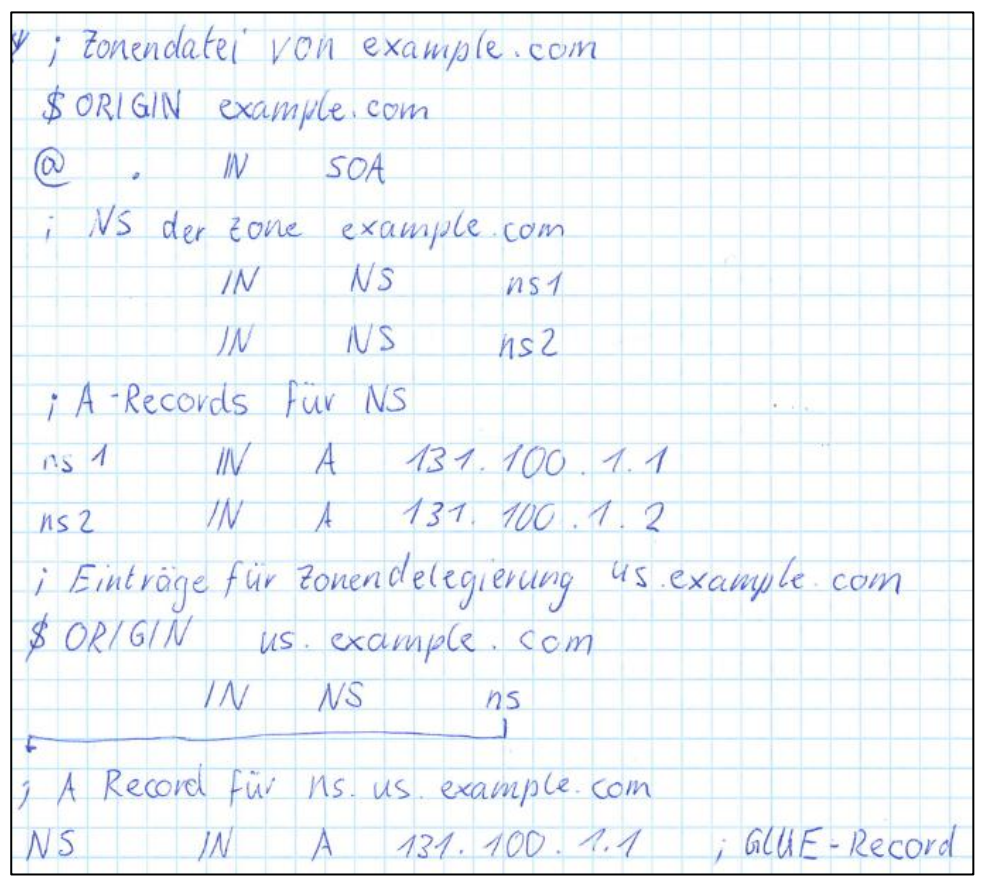

<span id="page-49-2"></span>*Abbildung 24: Aufbau der Zonendatei der delegierenden Zone*

# <span id="page-49-1"></span>**5.10 Beispiel Zonendatei "example.com"**

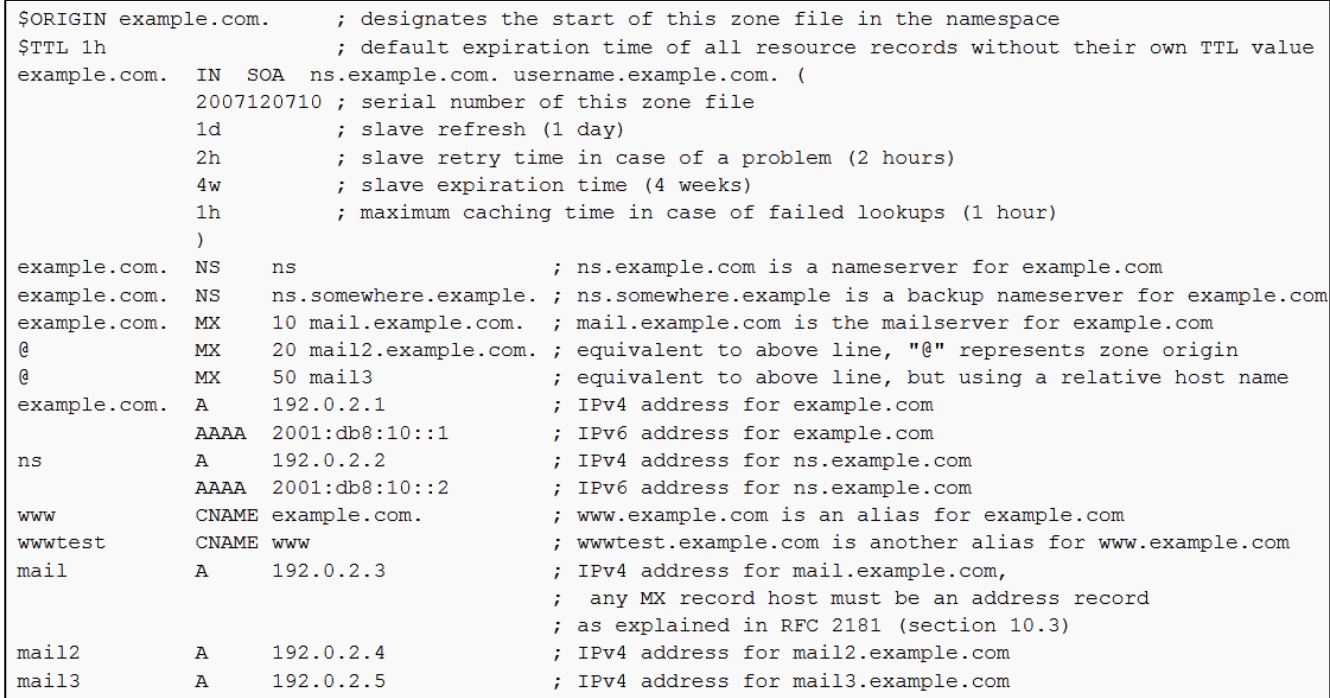

<span id="page-49-3"></span>*Abbildung 25: Beispiel Zonendatei "example.com"*

# <span id="page-50-0"></span>5.11 **Beispiel Reverse Zonendatei "23.168.192.IN-ADDR.ARPA."**

IP address =192.168.23.17

Class C base =  $192.168.23$ ; omits the host address =  $17$ 

Reversed Class C base = 23.168.192

Added to IN-ADDR.ARPA domain = 23.168.192.IN-ADDR.ARPA

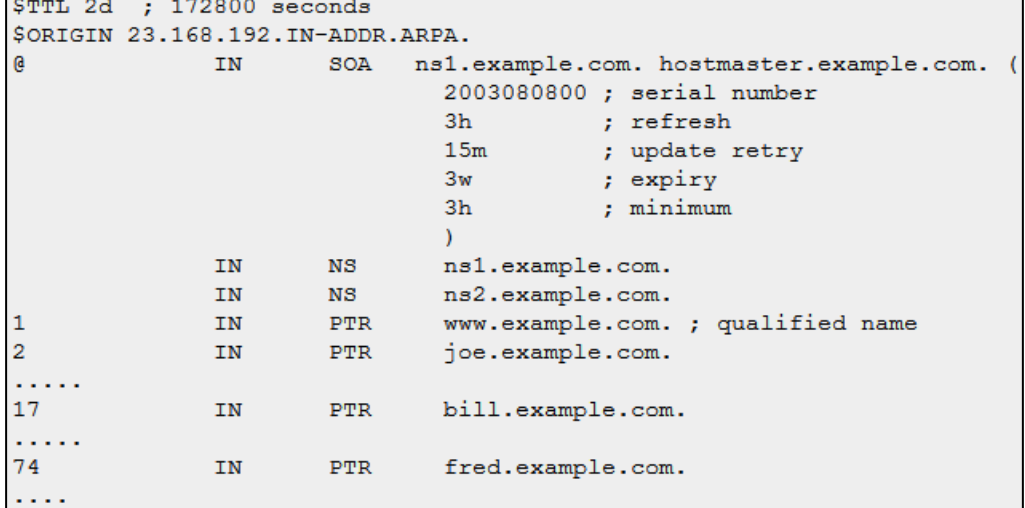

<span id="page-50-1"></span>*Abbildung 26: Beipsiel Reverse Lookup Zone file*

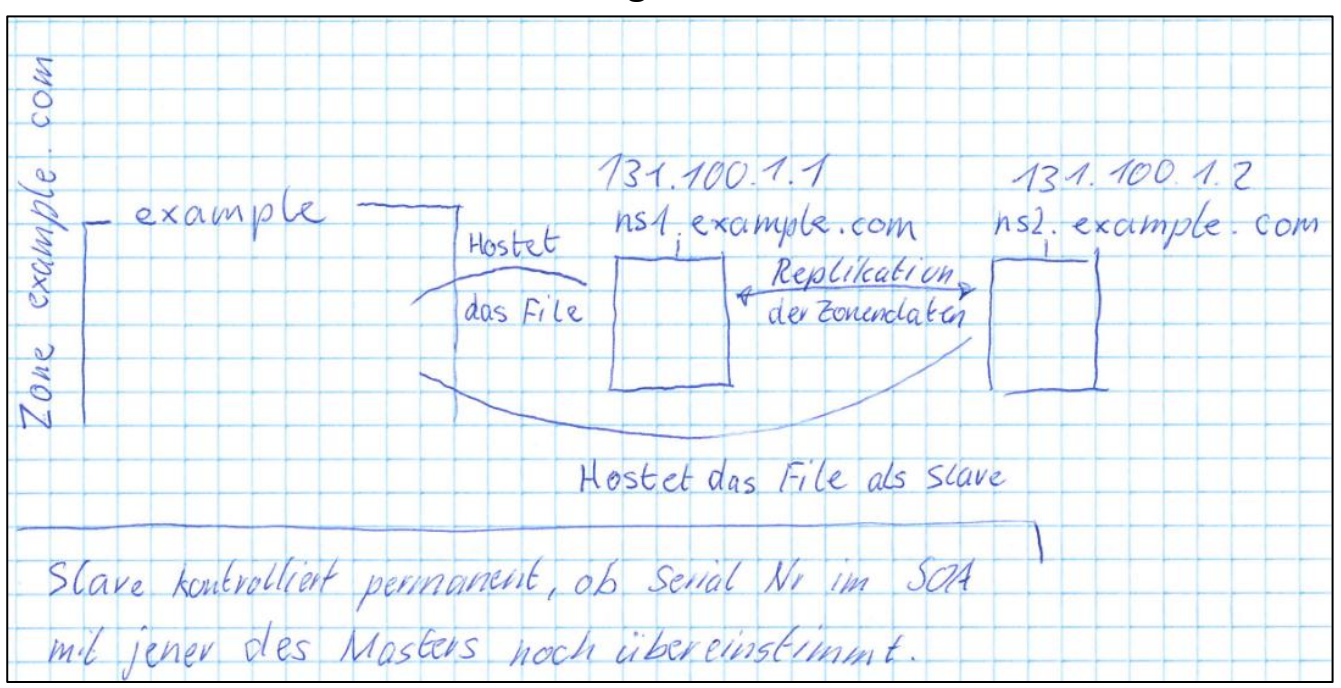

<span id="page-51-0"></span>**5.12 DNS-Zonen und zuständige NS für klassisches DNS**

<span id="page-51-2"></span>*Abbildung 27: DNS-Zonen und zuständige NS für klassisches DNS*

# <span id="page-51-1"></span>**5.13 DNS Forwarding**

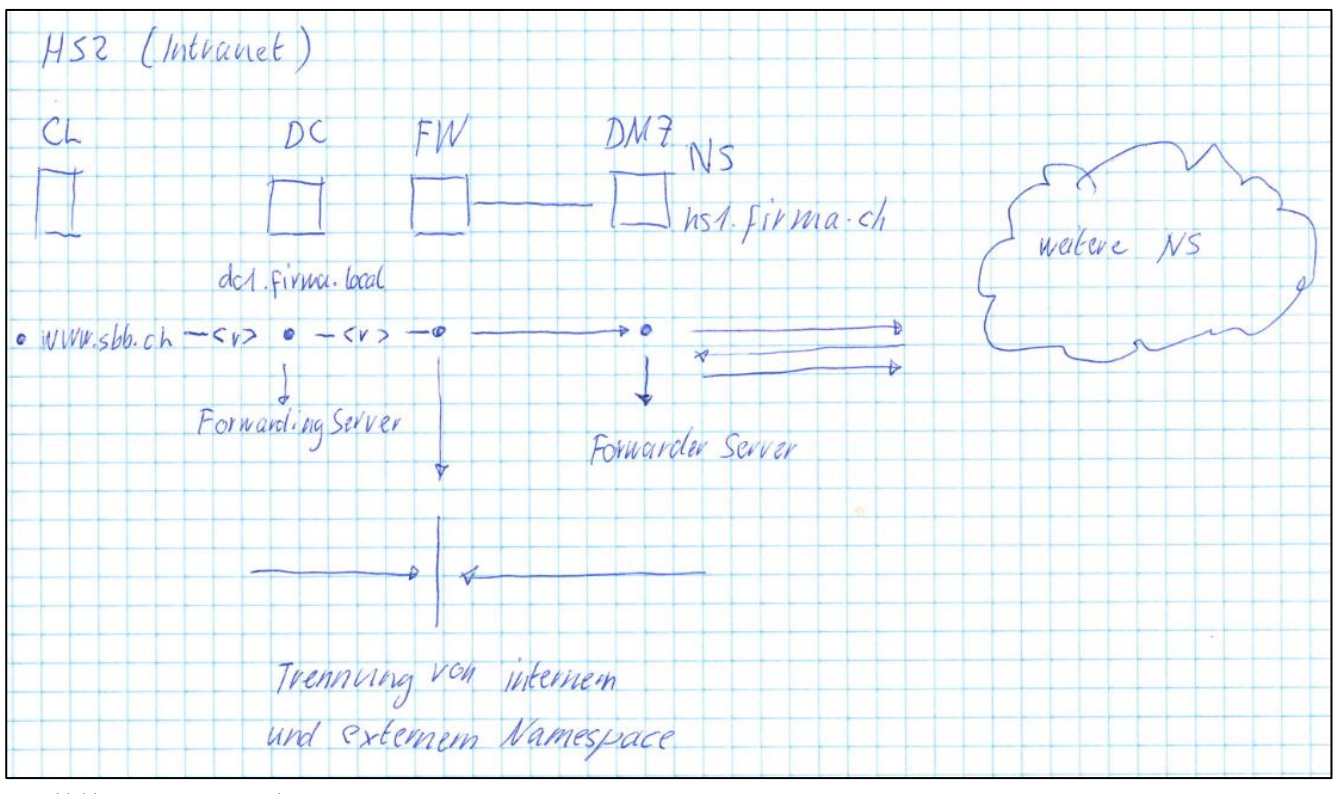

<span id="page-51-3"></span>*Abbildung 28: DNS Forwarding*

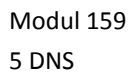

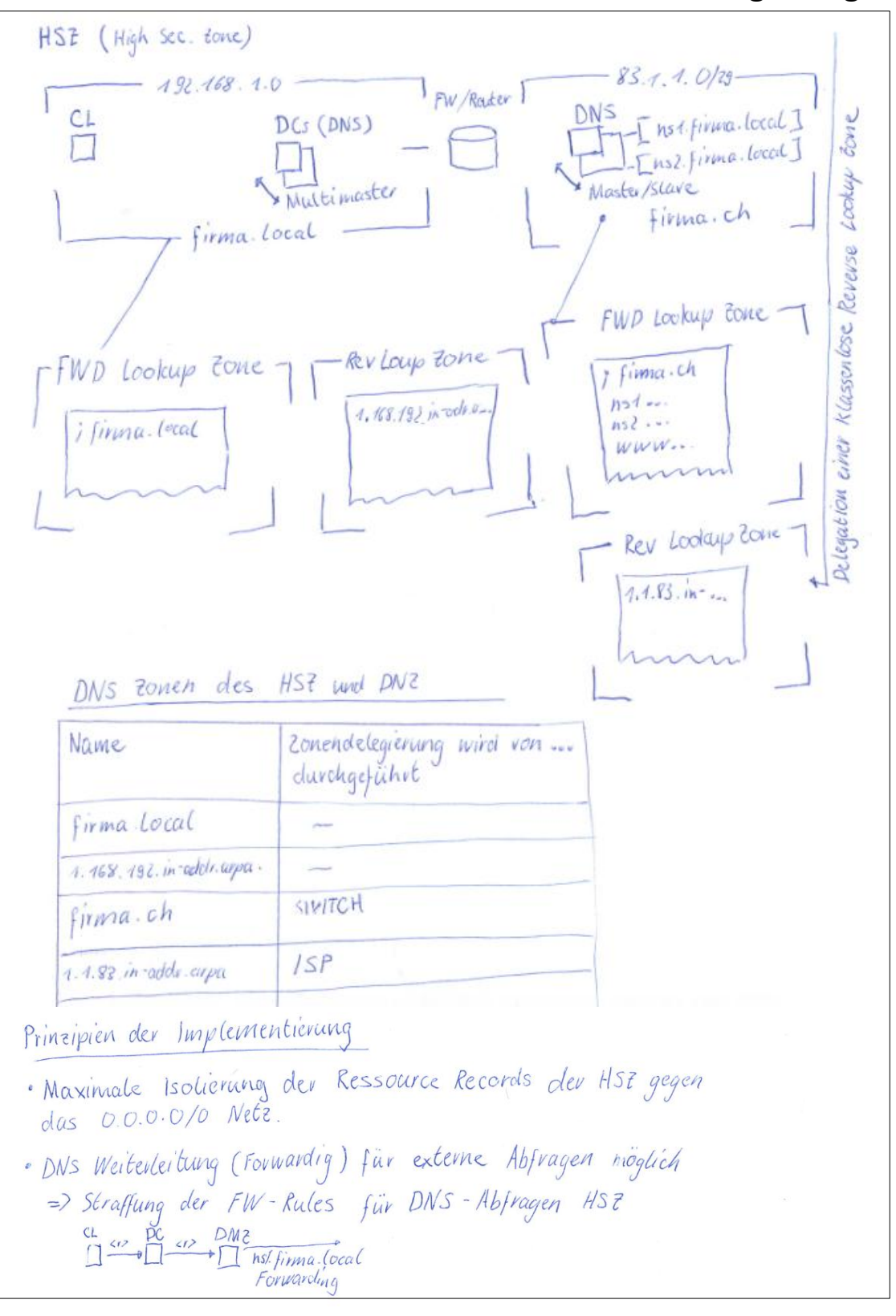

### <span id="page-52-0"></span>**5.14 internes und externes DNS mit Zonendelegierung**

<span id="page-52-1"></span>*Abbildung 29: Internes und externes DNS mit Zonendelegierung*

# <span id="page-53-0"></span>**6 Kerberos V5**

Das standardmässig verwendete Authentifizierungsprotokoll von Windows 2000, Windows Server 2003 und Windows XP ist Kerberos. Ältere Betriebssysteme unterstützen Kerberos nicht. Die Implementierung von Kerberos in Windows 2000 ist übereinstimmend mit dem RFC 1510 und kann mit anderen Kerberos V5 Domänen, die ihrerseits gemäss RFC 1510 implementiert sind, kooperieren.

# <span id="page-53-1"></span>**6.1 Wichtige Merkmale von Kerberos V5**

### Gegenseitige Authentifizierung (im Gegensatz zu PPP CHAP)

Kerberos erlaubt es dem Clienten, den Server zu identifizieren, und erlaubt es, dass Server sich gegenseitig identifizieren können. Die Identifikation des Clienten an einem Server ist natürlich weiterhin auch möglich.

### Sichere Übertragung der Authentifizierungsdaten über das Netzwerk

Kerberos Mitteilungen sind mit einer Reihe von Verschlüsselungs-Schlüsseln verschlüsselt. Damit soll sichergestellt werden, dass niemand sich mit einem fremden Client-Ticket oder mit anderen Daten eine Kerberos Mitteilung ausspähen oder beeinflussen kann.

Wie bei den bekannten Authentifizierungsverfahren CHAP, MS-CHAP, MS-CHAPv2 und den EAPs (PEAP, EAP-MD5 CHAP, EAP-TLS), die vornehmlich über PPP, PPPoE, PPPoATM oder mit der Port Authentifizierung IEEE 802.1X gegen Radius-Server eingesetzt werden, gilt das Prinzip:

#### Das Passwort wird niemals übertragen

*(eine gute Beschreibung der oben erwähnten Authentifizierungsverfahren findet man z.B. im TCP/IP-Buch)*

### Single-Sign On

Innerhalb eines Active Directory Forest (Active Directory Gesamtstruktur , vergl. AD Buch Seite 63) kann ein Benutzer nach erfolgter Authentifzierung bei seiner Stammdomäne auf Ressourcen in anderen Domänen zugreifen (für die er die entsprechende Berechtigung hat), ohne sich bei der jeweiligen Domäne erneut authentifizieren zu müssen.

Der Begriff "Single Sing On" wird bekanntlich auch in anderer Weise, nämlich in dem Sinne, dass gewisse Applikationen den Zugriff auf dem vom Active Directory Service Ticket (ST) basieren lassen und keine eigene Authentifizierung durchführen. Das z.B. vom MS SQL Server her bekannt.

### Schutz vor Wiederverwendung von gesendeten Authentifzierungsdaten

Kerberos minimiert die Möglichkeiten dafür, dass jemand ein Kerberos Authtentifizierungs-Paket auffangen und wiederverwenden kann. Dies wird dadurch erreicht, dass in die Authentifizierungsdaten ein Zeitstempel eingearbeitet wird.

Der eingearbeitete Zeitstempel vermittelt dadurch Schutz, weil für Berechnen von Schlüsselteilen, die für eine Neuanmeldung erforderlich sind, Zeit benötigt wird und nach dem Verstreichen einer gewissen Zeit die aufgefangenen Authentifizierungsdaten insgesamt nicht mehr verwendet werden können.

Standardmässig müssen für Windows 2000 und Windows 2003 alle Uhren innerhalb einer Bandbreite von fünf Minuten liegen, damit die Kerberos Authentifizierung angewendet werden kann Sonst wertet das Key Distribution Center (KDC) den Authentifizierungsversuch als eine Reply-Attacke mit einem aufgefangen Kerberos Authentifizierungspaket.

In der Schweiz bieten sich als Time-Server die folgenden Hosts an: time.ethz.ch oder swisstime.ethz.ch. Unter Windows 2000 und 2003 Server und XP kann die Zeitsynchronisation mit dem Toll W32time.exe durchgeführt werden.

#### Delegierte Authentifizierung

Windows Dienste personifiziert Clients wenn diese in ihrem Namen auf Ressourcen zugreifen.

Delegierte Authentifizierung liegt vor, wenn ein Netzwerkdienst die Anforderung eines Benutzers annimmt und aufgrund der vermuteten Identität dieses Benutzers eine neue Verbindung mit einem zweiten Netzwerkdienst initiiert., z.B. eine Datenbank basierte Anwendung und der Benutzerkennung auf die Datenbank selber zugreift.

Delegierte Authentifizierung ist sinnvoll für mehrstufige Anwendungen, die Single Sign-on-Funktionalitäten über mehrere Softwaren und Computer hinweg einsetzen. Domänencontroller sind beispielsweise automatisch für Delegierungszwecke vertraut. Wenn Sie das Verschlüsselnde Dateisystem (Encrypting File System, EFS) auf einem Dateiserver verwenden, muss dieser Server für Delegierungszwecke vertraut sein, um verschlüsselte Dateien im Namen der Benutzer speichern zu können.

Delegierte Authentifizierung erweist sich ausserdem als nützlich für Programme, bei denen die Internetinformationsdienste (Internet Information Services, IIS) die Webbenutzeroberfläche zu einer Datenbank zur Verfügung stellen, die auf einem anderen Computer ausgeführt wird, z. B. Microsoft Outlook® Web Access (OWA) in Microsoft Exchange Server, oder für Seiten zur Unterstützung von Webregistrierungen für Unternehmens-Zertifizierungsstellen, wenn diese auf einem separaten Webserver eingerichtet sind.

#### Kerberos V5 ist ein Industrie-Standard Protocol

Kerberos V5 ist in einem RFC geregelt und gilt in der IT-Industrie als akzeptierter Standard. Das erleichtert die Interoperabilität der Systeme, z.B. SAMBA gegen Active Directory.

Folge der allgemeinen Einhaltung des Kerberos-Standard ist

#### **Interoperabilität**

Von Windows System aus kann Authentifizierung auf UNIX-Realms (Realm ist der von den Kerberos-Entwicklern verwendete Begriff für ein Benutzerverwaltungsgebiet, was in Windows in dieser Beziehung dem Begriff "Domäne" entspricht.

#### Ticket caching

Nachdem ein Benutzer vom KDC eine Service Ticket (ST) erhalten hat, wird es im perönlichen Service Ticket Cache gespeichert. Damit reduziert sich die Anzahl erforderlichen KDC-Zugriffe auf den DC. Innerhalb der Lebenszeit des Servide Ticket kann das Client System für den Benutzer das gecachte Service Ticket vorweisen.

#### Hinweis:

Der Ticket Cache kann mit dem Kommandozeilen-Tool Klist.exe oder dem graphischen Tool Kerbtray.exe angezeigt werden. Diese beiden Tools befinden sich bei den Resource Kit Utilities.

# <span id="page-55-0"></span>**6.2 Die Komponenten von Kerberos V5**

Die folgenden vier Komponenten werden für die Authentifizierung zwischen Windows 2000-/ XP – Clients und Windows 2000/ 2003 Domänencontrollern benötigt:

### <span id="page-55-1"></span>**6.2.1 Key distribution center (KDC) – Schlüsselverteilungs-Zentrum**

Das ist der Netzwerk-Service, der Benutzer und Computer mit dem Ticket-Granting Ticket und mit dem Service Ticket versorgt. Das KDC führt den Austausch der gemeinsamen Geheimnisse zwischen Benutzer und Server durch, wenn sich ein Benutzer und der Server gegenseitig authentifizieren. Der KDC umfasst zwei Dienstleistungen:

#### den Authentifizierungs-Service (AS)

#### den Ticket-Granting-Service (TGS), Ticket-Berechtigungs-Service

Die Nachrichten, die zwischen Anmeldeclient und AS bzw. TGS ausgetauscht werden, sind mit KRB\_AS oder KRB\_TGS bezeichnet. Diese Bezeichnungen werden von Ethereal verwendet.

Der Authentifizierungs-Service führt für die Benutzerin die anfängliche Authentifizierung an der Domäne durch und rüstet den Benutzer mit einem Ticket **Granting Tickt (TGT)** aus.

Immer, wenn ein Benutzer einen Netzwerk-Service anfordert (z.B. Zugriff auf eine Ordner-Freigabe) muss er dem Ticket-Granting-Service sein Ticket Granting Ticket vorweisen.

Der Ticket Granting Service rüstet dann den User bei Bedarf mit einem Service Ticket für die Authentifizierung beim gewünschten Netzwerk-Service aus. In Windows 2000/ 2003 Domänen läuft der KDC auf allen Domänen-Controllern (vergl. entsprechende \_kerberos SRV-Resource Records in der Active Directory integrierten DNS-Foreward Lookup Zone der betreffenden Domäne.

### <span id="page-55-2"></span>**6.2.2 Das Ticket Granting Ticket**

Das Ticket Granting Ticket wird dem Benutzer ausgehändigt, wenn er sich an der Domäne anmeldet. Das Ticket Granting Ticket ist zugleich auch ein Service Ticket, aber nur für die Benutzung des KDCs. Wenn immer ein Benutzer ein Service Ticket verlangt, muss er dem KDC sein Ticket Granting Ticket vorweisen, damit der KDC feststellen kann, ob der Benutzer bereits an der Domäne authentifiziert worden ist.

Für die Realisierung von zusätzlicher Sicherheit, kontrolliert der KDC vor jeder Ausstellung eines Service Tickets, ob der Account des Benutzers noch gültig ist. Damit wird verhindert, dass jemand, dessen Account während einer Sitzung deaktiviert worden ist, weiterhin auf Ressourcen im Netzwerk zugreifen kann. Wenn der Account eines Benutzers deaktiviert (oder gar gelöscht) wurde, stellt der KDC keine neuen Service Tickets mehr für diesen Benutzer aus.

# <span id="page-56-0"></span>**6.2.3 Service Ticket**

Wird vom Benutzer vorgewiesen, wenn immer er auf ein sicherbares Objekt (Netzwerk-Ressource, für die eine DACL= Discretionary Access Control List existiert) zugreift. Der Benutzer hat das Service Ticket, wie oben beschrieben, durch Präsentieren seines TGT vom KDC erhalten.

Das Service Ticket enthält Informationen über den Service/ oder die Ressource für den das Ticket ausgestellt wurde und über den Benutzer, der das Ticket vorweisen muss.

Diese Information wird verwendet damit der angeforderte Service weiss, dass der Benutzer im Netzwerk authentifiziert worden ist. Im Service Ticket sind die SID des Benutzers sowie die SIDs für jene Gruppen, denen der Benutzer angehört, abgespeichert.

Damit kann der angeforderte Service durch Vergleich mit seiner DACL feststellen, ob der Benutzer für den Zugriff auf da sicherbare Objekt berechtigt ist.

Das Service Ticket ist verschlüsselt. Dies geschieht durch die Aushandlung eines gemeinsamen Session Keys zwischen KDC und Ressourcen-Betriebssystem. Das Service Ticket wird mit dem gemeinsamen Session-Key verschlüsselt. Dies stellt sicher, dass es sich beim Lieferanten der Ressource wirklich noch um den richtigen Computer handelt, denn nur dieser kann die Verschlüsselung des Service Tickets rückgängig machen.

### <span id="page-56-1"></span>**6.2.4 Referral ticket - Empfehlungs- oder Überweisungs-Ticket**

Mit diesem Ticket stellt der KDC ein Ticket aus, mit dem ein Benutzer bei eine anderen Domäne empfohlen (referral = Empfehlung) wird. Dieses Ticket wird immer dann ausgestellt, wenn eine Benutzerin auf ein sicherbares Objekt (Ressource) auf einem Computer einer anderen Domäne der Gesamtstruktur zugreifen will.

Dieses referral Ticket dient dann in der anderen Domäne als Ticket Granting Ticket. Dieses Ticket ist mit einem Interdomänenschlüssel veschlüsselt. Dieser Interdomänen-Schlüssel wird bei der Einrichtung der transitiven und beidseitigen Vertrauensstellung zwischen den Domänen der Gesamtstruktur erzeugt.

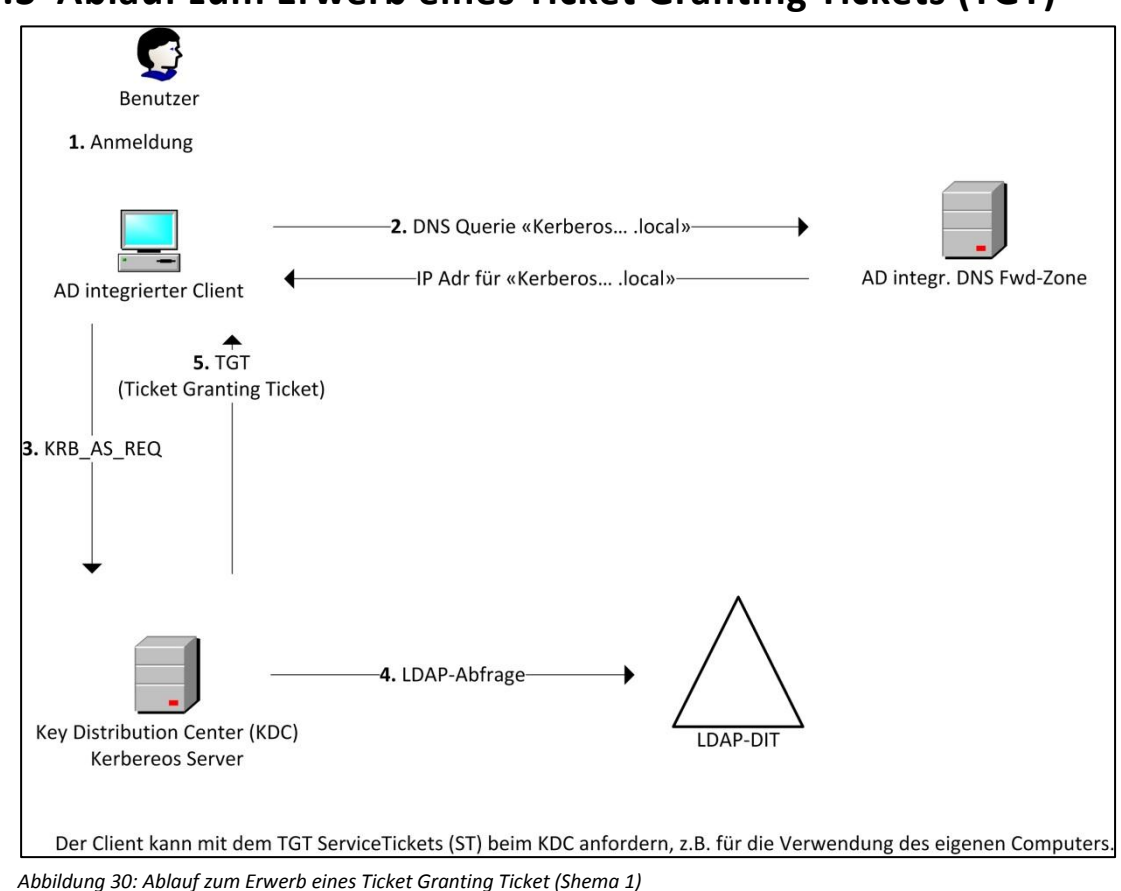

# <span id="page-57-0"></span>**6.3 Ablauf zum Erwerb eines Ticket Granting Tickets (TGT)**

<span id="page-57-1"></span>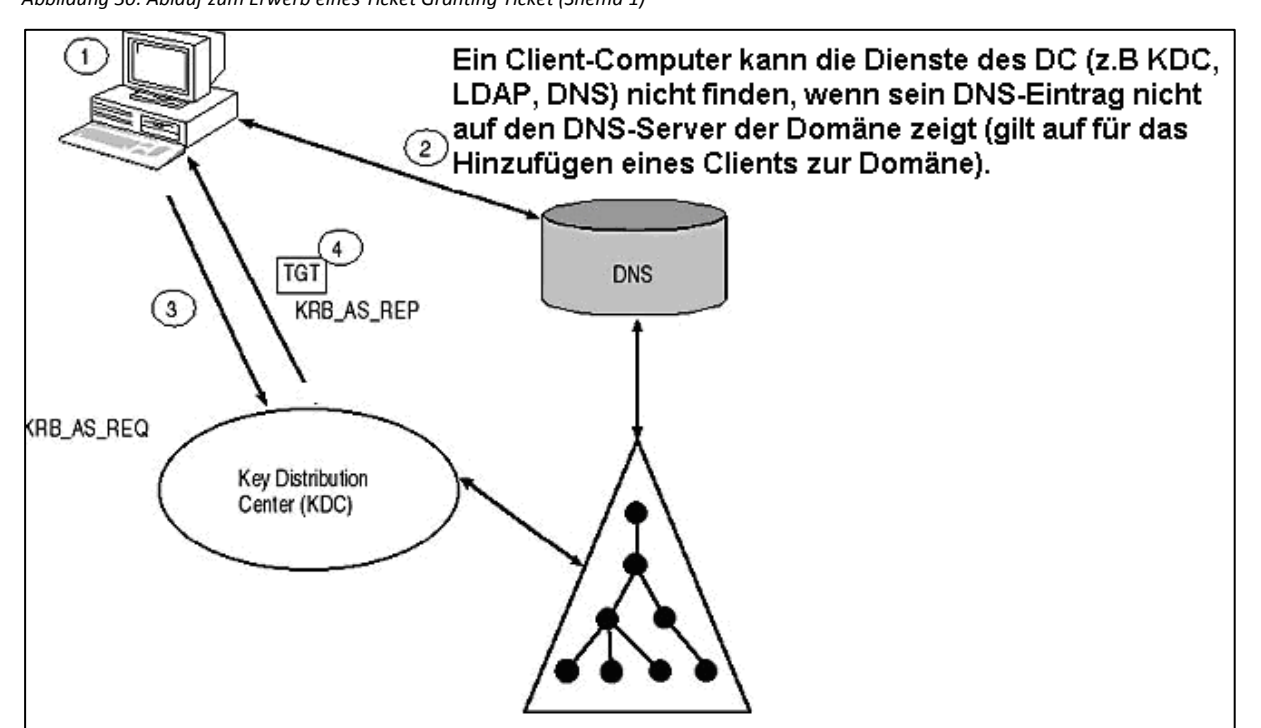

<span id="page-57-2"></span>*Abbildung 31: Ablauf zum Erwerb eines Ticket Granting Ticket (Shema 2)*

Der Client/ Server Authentification Exchange beginnt damit, dass der Benutzer seinen Benutzernamen, das Kennwort und die Domäne in das Windows Logon-Fenster eingibt.

- 1. Der Client-Computer muss dann die IP-Adresse eines KDCs der Domäne finden. Dafür sendet der DNS-Resolver des Clients eine Anfrage nach einem \_kerberos-SRV-Eintrag im Forward-Lookup-Zonenfile des AD-DNS-Servers-
- 2. Als nächstes sendet der Client-Rechner nun einen Kerberos Authentification Service Request (KRB\_AS\_REQ –Message) an den Domänenkontroller, dessen Adresse der Client von einem SRV-Eintrag auf dem DNS-Server bezogen hat. Die Konto-Informationen und die aktuelle Rechnerzeit werden mit einem gemeinsamen Schlüssel verschlüsselt.
- 3. Zum Schluss authentifiziert der Authentifizierungs-Service auf dem DC den Benutzer gegen Einträge im LDAP-DIT. Der KDC generiert dann ein Ticket Granting Ticket (TGT) für den Benutzer. Das TGT wird dem Benutzer dann mit einer Authentification Service Response (KRB\_AS\_REP) mitgeteilt.

# <span id="page-59-0"></span>**6.4 Vorgang zum Erwerb eines Service Tickets für den Zugriff auf den lokalen Computer**

Nachdem der Benutzer mit einem gültigen TGT ausgerüstet worden ist, benötigt er ein Service Ticket für die Benutzung des eigenen Client Computers.

Zweck dieses Vorganges ist es, den Zugriff des lokal angemeldeten Benutzers auf die lokal vorhandenen Ressourcen gemäss ACL zu ermöglichen.

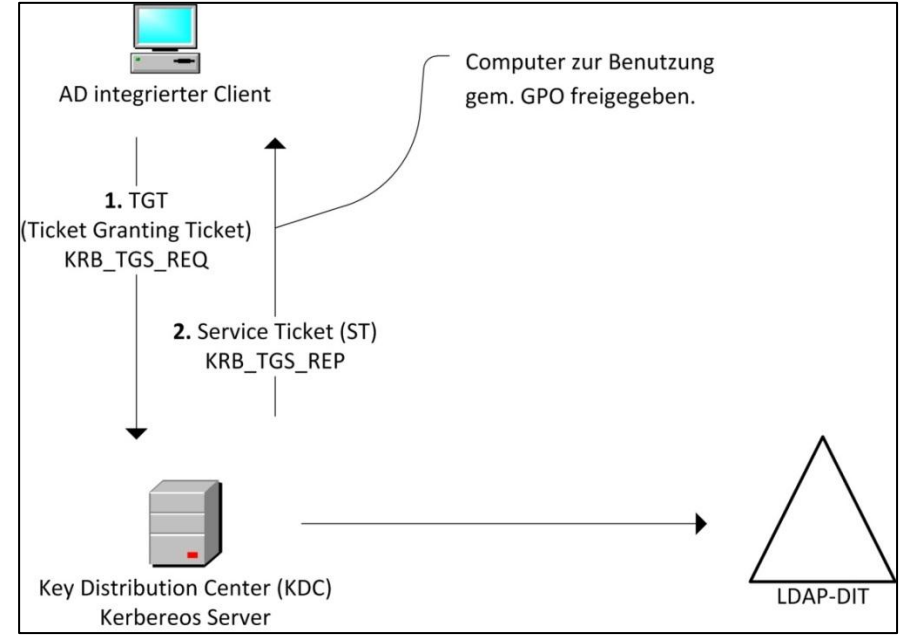

<span id="page-59-1"></span>*Abbildung 32: Vorgang zum Erwerb eines Service Tickets für den Zugriff auf den lokalen Computer (Schema 1)*

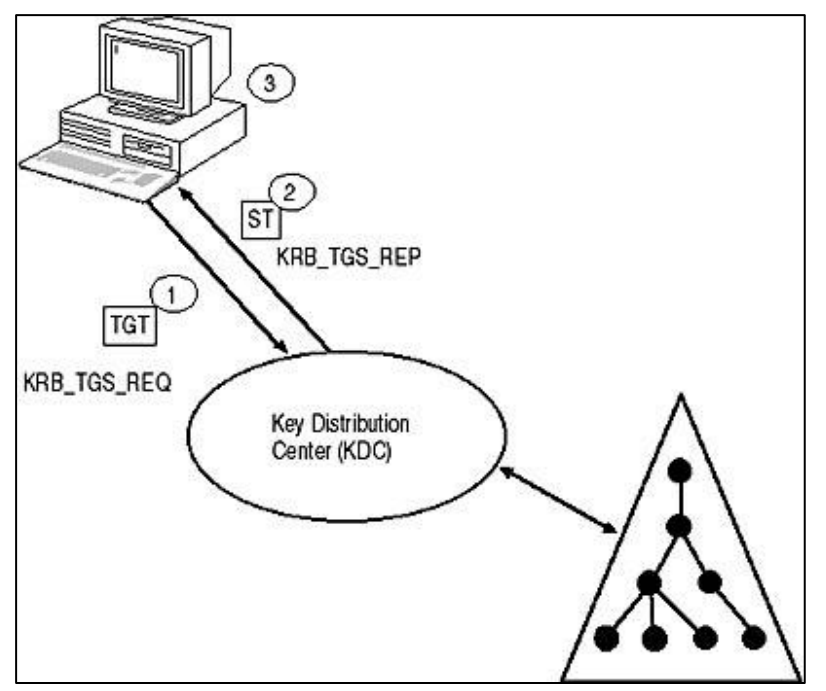

<span id="page-59-2"></span>*Abbildung 33: Vorgang zum Erwerb eines Service Tickets für den Zugriff auf den lokalen Computer (Schema 2)*

Der Vorgang läuft in folgenden Schritten ab:

- 1. Der Betriebssystem sendet unter der Benutzerkennung des angemeldeten Benutzers ein Ticket Granting Service Anforderung (KRB\_TGS\_REQ – Nachricht) an den KDC um ein Service Ticket zu erhalten, das es dem an der Domäne angemeldeten Benutzer erlaubt, Ressourcen auf seinem eigenen Client-computer zu verwenden. Diese Nachricht enthält ein Authentifizierungs-merkmal des Benutzers und sein TGT.
- 2. Der KDC überprüft das Authentifizierungsmerkmal des Benutzers und sein TGT. Wenn beides gültig ist, erstellt der Ticket Granting Service des KDC ein Service Ticket für den Client Computer und sendet dies in einer KRB\_TGS\_REP) an den Client Computer.
- 3. Auf dem Client Computer wird das Service Ticket der lokalen Sicherheits Autorität (local Security Autority) präsentiert, die dann ein Access Token für den Benutzer erstellt. Ab diesem Zeitpunkt können lokale Prozesse, die unter der Benutzerkennung des angemeldeten Benutzers laufen, auf die Ressourcen gemäss ACL zugreifen.

# <span id="page-61-0"></span>**6.5 Vorgang zum Erwerb eines Service Tickets für den Netzwerkzugriff**

Mit diesem Vorgang wird der Benutzer mit einem Ticket Grantin Ticket ausgerüstet, mit dem er auf Ressourcen im Domänen- oder Gesamtstruktur-weiten Netzwerk gemäss den geltenden ACLs zugreifen kann

Die nachfolgend beschriebenen Schritte sind für den Erwerb eines Service Tickes erforderlich, Der Vorgang läuft für den Benutzer transparent ab. Der genau gleiche Vorgang läuft auch ab, wenn der Benutzer ein Service-Ticket für eine beliebige, andere Ressource im AD anfordert.

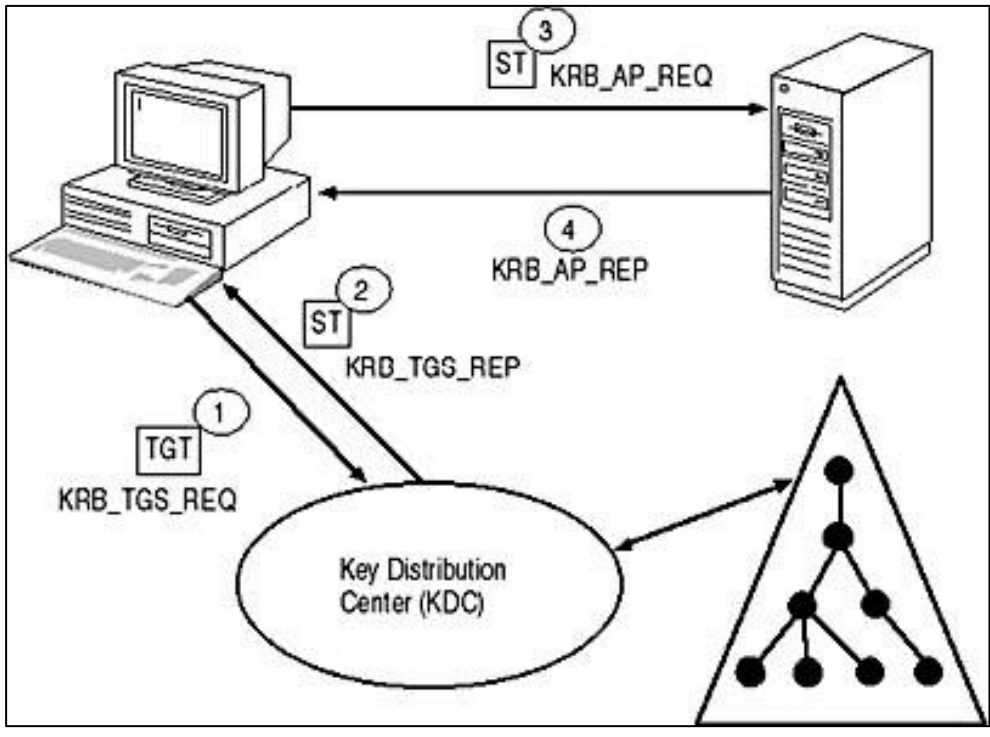

<span id="page-61-1"></span>*Abbildung 34: Vorgang zum Erwerb eines Service Tickets für den Netzwerkzugriff*

- 1. Unter der Benutzerkennung wird eine Ticket-Granting Service Request (KRB\_TGS\_REQ Nachricht) zum KDC um ein Service Ticket für die Benutzung des remote Computers anzufordern. Die KRB\_TGS\_REQ-Nachricht beinhaltet das TGS und Authentifizierungs-Daten.
- 2. Der Ticket-Granting Service des KDCs überprüft die Authentifi-zierungs-Daten und das TGT, erstellt ein neues Service Ticket und sendet dieses mit einer Kerberos Ticket-Granting Service Response-Nachricht (KRB\_TGS\_REP) an den Client-Rechner zurück. Das Service Ticket ist mit dem gemeinsamen Schlüssel des KDCs und dem Anforderungs-Dienst auf dem remote-Computer verschlüsselt.
- 3. Der Benutzer sendet das Service Ticket und seine Authentifizierungs-Daten an den Ziel-Service auf dem remote Computer. Dies macht er mit einer Kerberos Application Request-Nachricht (KRB\_AP\_REQ).
- 4. Der Ziel-Rechner überprüft das Service Ticket mit den Authentifizierungs-Daten, entschlüsselt den mitgelieferten Session Key mit Hilfe des Master Keys, den er zusammen mit dem KDC unterhält. Schliesslich sendet er eine Kerberos Applicaton Response-Nachricht an den Zugriffs-Client zurück.

# <span id="page-62-0"></span>**7 Glossar**

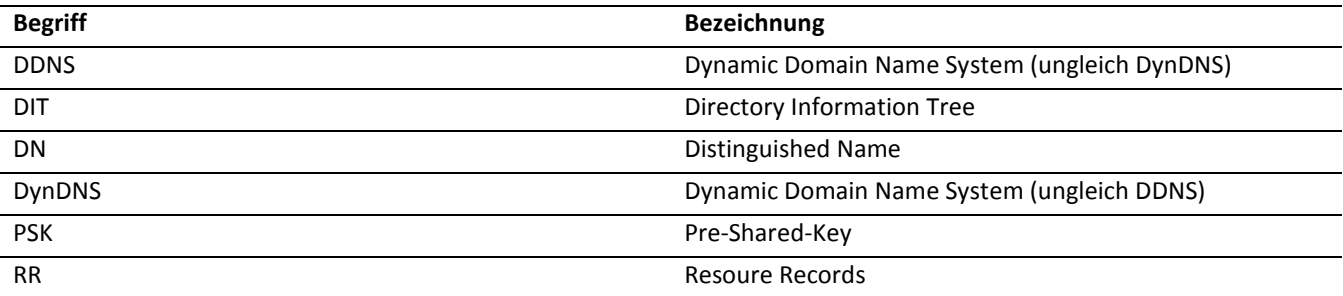

# <span id="page-63-0"></span>**8 Abbildungsverzeichnis**

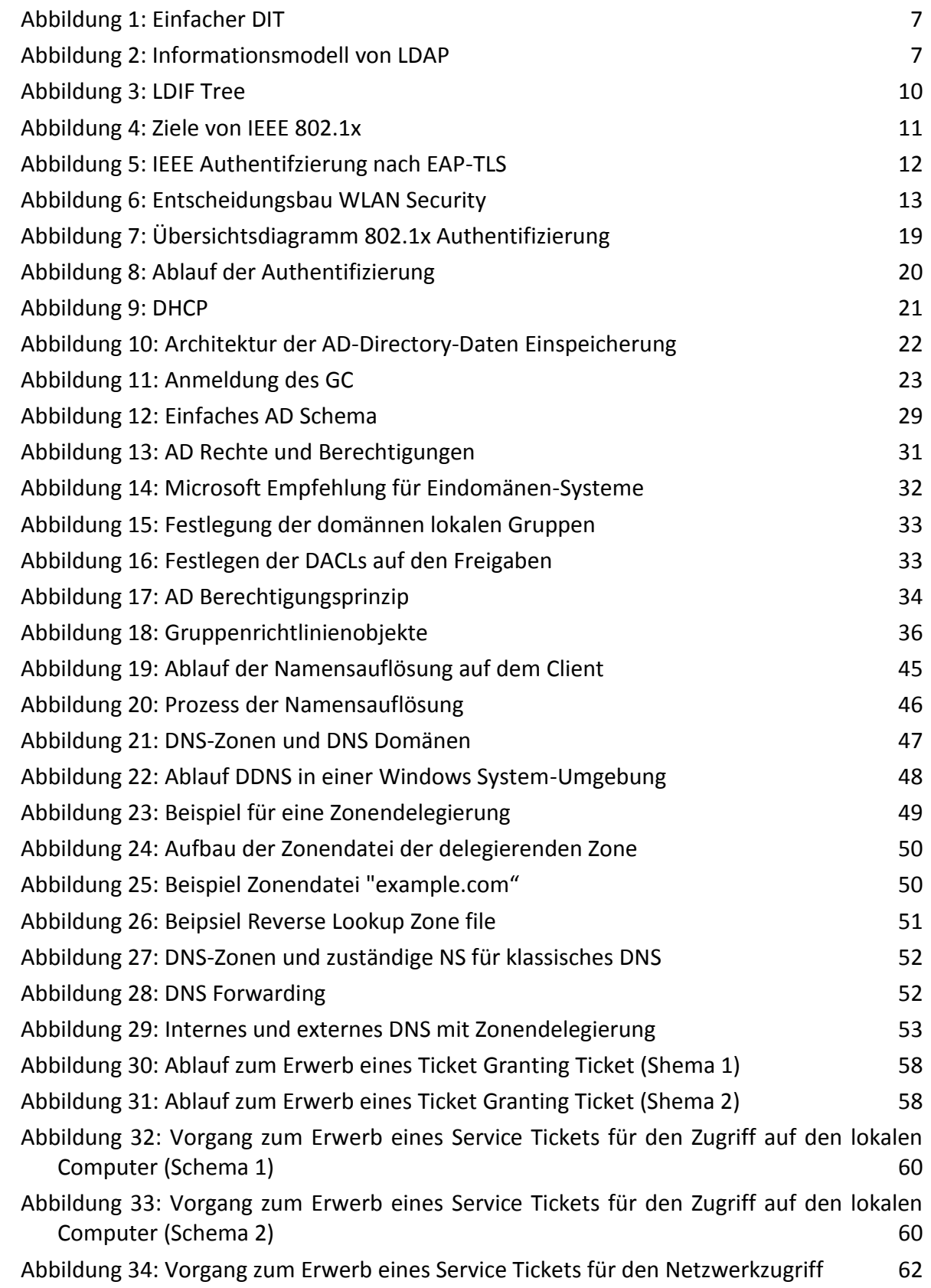

# <span id="page-64-0"></span>**9 Kontakt**

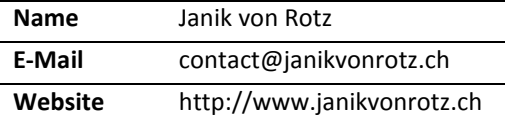